المحاضرةالأولى والثانية

#### **1( البرمجة الخطية هي:**

- **- Analysis Network التحليل الشبكي**
- **الالخطية البرمجة Non-Linear programming -**
	- **Goal programming -**
	- **Linear programming -**
	- **2( كانت البداية الحقيقية لعلم بحوث العمليات**
		- **- الحرب العالمية الثانية.**
			- **- مع ظهور اإلنترنت.**
		- **- في السبعينات الميالدية.**
			- **- في عام 1911 م.**
	- **3( مصطلح Linear programming يعني -:**
		- **- البرمجة الخطية**
- **- البرمجة الرياضية programming Mathematical**
	- **- بحوث العمليات Research Operations**
		- **- برمجة الشبكات**
		- **4( بحوث العمليات يعني:**
		- **Operations Research -**
			- **Business Methods -**
		- **Research Operations -**
			- **Network Analysis -**
		- **5( أحد الخصائص المميزة لبحوث العمليات**
			- **- تعتمد على الحل الجزئي للمشكلة**
- **- تقوم بصياغة المسألة وليس حل المشكلة / صناعة القرار**
	- **- تعتمد على فريق متكامل ينظر للنظام ككل.**
- **- تعتمد على حل المشاكل يدوياً دون الحاجة الستخدام الحاسوب**
	- **6( علم اإلدارة يعني:**
	- **Business administration -**
		- **Public administration -**
		- **Management science -**
	- **Operations management -**
- **7( البرمجة الخطية تعتبر حالة خاصة من البرمجة الرياضية إذا**
	- **- العالقة خطية بين المتغيرات في دالة الهدف والقيود**
		- **- قيم المتغيرات معروفة**
		- **- دالة الهدف يوجد لها حل أمثل**

```
- العالقة بين المتغيرات يمكن برمجتها
                                                  ً في برنامج خطي:
8( القيد التالي ال يمكن ان يكون قيدا
                                                                          X1+0X2 \leq 20X1 - 20X2 \ge 20X1>=X2 -
                                                                                       X1>2 -
                      9( عند الربط بين (بحوث العمليات, البرمجة الخطية, البرمجة الرياضية) من األشمل فإن
                                               - البرمجة الرياضية← البرمجة الخطية← بحوث العمليات
                                              - بحوث العمليات ← البرمجة الرياضية← البرمجة الخطية
                                             - البرمجة الخطية ← البرمجة الرياضية ← بحوث العمليات
                                              - البرمجة الرياضية← بحوث العمليات ← البرمجة الخطية
                                                                 10 ( مصطلح constraints يعني
                                                                                - الحلول المقبولة.
                                                                                         - القيود
                                                                                  - النقاط الركنية.
                                                                       - المتغيرات variables
              11 ( عند الربط بين )بحوث العمليات, األساليب الكمية, البرمجة الخطية, البرمجة الرياضية( نجد
                            - بحوث المعمليات ‰ البرمجة الخطية ‰ البرمجة الرياضية ‰ األساليب الكمية
                            - األساليب الكمية ---البرمجة الرياضية← البرمجة الخطية← بحوث العمليات
                            - األساليب الكمية ---بحوث العمليات ← البرمجة الرياضية← البرمجة الخطية
                                              - البرمجة الرياضية← بحوث العمليات ← البرمجة الخطية
                                                     12 ( القيد التالي يمكن أن يكون في برنامج خطي:
                                                                                   X1+x2<0 -
                                                                               X1+X2=10 –
                                                                                 X1+X2<10 -
                                                                                 X1- X2<=0 -
                                   13 ( البرمجة الخطية هي حالة خاصة من البرمجة الرياضية إذا كانت : 
                                                               - دالة الهدف والقيود من الدرجة األولى
                                                                              - المتغيرات صحيحة
                                                               - دالة الهدف والقيود من الدرجة الثانية
                                                                                  - يوجد حل امثل
                  14 ( برنامج خطي ما يتكون من متغيرين وقيدين , فانه يمكن إيجاد الحل األمثل عن طريق:
                                                                                 - السمبلكس فقط
   أي قيد مافيه عالمة = مستحيل يكون قيد في برنامج خطي لو 
     خيار واحد فقط مافيه مساواة راح نتختارو على طول ولو كلهم 
                                                   فيهم مساواة 
           راح نركز على إنه القيد الزم يكون أكبر من أو يساوي 0
القيد األول والثالث ما فيه مساواة إذا ال يمكن أن يكو ن قيود واألخير 
  أصغر من أو يساوي وهو ضد شرط عدم السالبية إذا القيد الثاني 
                                                      هو الصحيح
```
**- الرسم البياني فقط**

```
السمبلكس أو الرسم البياني
-
```

```
اليمكن الحصول على حل امثل لها بسبب كثرة القيود
-
```
**Objective Function (16** 

```
Decision variables
                       – متغيرات القرار
```

```
قيود المسألة constraints
-
```
**دالة الهدف -**

```
non
عدم السالبية negativity -
-
```

```
16( Constraints هي -:
```

```
متغيرات القرار 
-
```

```
قيود المسألة
-
```

```
دالة الهدف
-
```

```
عدم السالبية
-
```

```
17 ( البرمجة الرياضية هي:
```

```
Network Analysis
-
```

```
Non
-linear Programming
-
```

```
Goal programming
-
```

```
Mathematical programming
-
```

```
18 ( البرمجة هي
```

```
Analysis
-
```

```
Programming
-
```

```
Linear
-
```

```
Risk
-
```

```
19 ( القيد التالي يمكن ان يكون قيد في برنامج خطي :
```

```
X1+X2<=0
-
```

```
X1
-20X2>=
-20
-
```

```
X1>X2
-
```

```
X1>=2
-
```

```
20 ( القيد التالي يمكن ان يكون قيد في برنامج خطي :
```

```
X1<= 0
-
```

```
X1 
– 20X2 >= 20
–
-
```

```
X1<X2
-
```

```
X1+X2 >= 20
-
```

```
21( أحد الخصائص المميزة لبحوث العمليات :
```

```
تعتمد على الحل الجزئي للمشكلة
-
```

```
تقوم بصياغة المسألة وليس حل المشكلة / صناعة القرار
-
```

```
تعتمد على فريق متكامل ينظر للنظام ككل
-
```

```
تعتمد على حل المشاكل يدويا دون الحاجة الستخدام الحاسوب
-
```

```
22 ( عند الربط بين بحوث العمليات , البرمجة الخطية , البرمجة الرياضية
                                   - البرمجة الرياضية ← البرمجة الخطية ←بحوث العمليات
                                    - بحوث العمليات ← البرمجة الرياضية←البرمجة الخطية
                                    - البرمجة الخطية ←البرمجة الرياضية←بحوث العمليات
                                    - البرمجة الرياضية ←بحوث العمليات ←البرمجة الخطية
                                                  -: هي Decision variables ( 23
                                                                         - أساليب القرار
                                                                        - متغيرات القرار
                                                                      - القرارات المتغيرة
                                                                           - قيود القرار
                                                                non- negativity (1 2
                                                                         - قيود المسألة
                                                                          - دالة الهدف
                                                                         - عدم الساليبة
                                                                        - متغيرات القرار
                                             25 ( أحد الخصائص المميزة لبحوث العمليات :
                                                        - تعتمد على الحل الجزئي للمشكلة
                                   - تقوم بصياغة المسألة وليس حل المشكلة / صناعة القرار
                                                        - تعتمد على أفراد وليس على فريق
                                                                       - ألشيء مما ذكر
                                              26( مصطلح Operation Research يعني
                                                                       - بحوث العمليات
                                                                        - شجرة القرارات
                                                                        - تحليل القرارات
27( إذا كان القيد األول هو 20 ≥ 2X + 1X والقيد الثاني هو 22 ≤2X1+X فإن الحل :
                                                                         - غير محدود
                                                                          - غير ممكن
                                                                       - متعدد الحلول
                                                                              - متكرر
                                                      :تعني Decision variables )28
                                                                         - أساليب القرار
                                                                        - متغيرات القرار
                                                                       - القرارات المتغيرة
                                                                           - قيود القرار
                                                  29( مسائل البرمجة الخطية تحتوي على:
                                                         - دالة الهدف وعدد من المتغيرات.
                                                   - عدد من المتغيرات ودالة الهدف والقيود
```
**- مجموعة من المتغيرات وأخرى من القيود**

**- مجموعة من القيود** 

#### **30( البرمجة الرياضية هي:**

**Network Analysis-**

**Non-Linear Programming-**

**Goal Programming-**

#### **Mathematical Programming -**

**31( أي من التالي يمكن أن يكون قيدا ً في برنامج خطي:**

- $X_1 + X_2 \leq 0$  –
- $X_1 + 20X_2 \ge -20$ 
	- $X_1$ **>X**<sub>2</sub> = 0 -
		- $X_1 \ge 1$  –

**31) البرمجة الخطية هي حالة خاصة من البرمجة الرياضية اذا كانت**

#### **- العالقات بين المتغيرات خطية**

- **- القيود على شكل متباينات**
- **- هناك امكانية لبرمجة المسألة**
	- **- يوجد لها حل أمثل**

#### **32) مصطلح programming mathematical يعني**

- **- البرمجة الرياضية**
- **- البرمجة الخطية**
- **- بحوث العمليات**
- **- برمجة الشبكات**

**33( القيد التالي ان يكون في برنامج خطي**

- $X1 X2 \leq 0$  **-**
- $X1 + X2 \leq 0$  **-**
- **X1 + X2 <36 -**
- $X1 + X2 < 1$

# **املحاضرة****الثالثة**

صياغة البرنامج الخطي (شاملا الأسئلة من 26 الى 30)

تقوم شركة أثاث بتصنيع عدة منتجات من الأخشاب، يتمثل أهمها في الكراسي والطاولات ، حيث يبلغ ثمن الكرّسي الواحد في السوق 111 ربالٌ، ويحتاج الى 3 ساعةٌ عمّل في قسم النشر ، و 4 ساعات عمل واحدة في فَسِّم التجميعُ ، بينما يبلغ ثمن الطاولة ً 444 ريال، ويحتاج الى ساعتين عمل في قسم النشر ، و 5 ساعاتٌ عملُ في قسم التجميع ، وفي اللحظة التي يستوعب فيها السوق جميع المنتجاتٌ من كلا المنتجين، لا يستطيع مدير الشركة الحصول شهرياً على اكثر من 175 ساعة عمل في قسم النشر ، كما لايستطيع الحصول على اكثر من 250 ساعة عمل في قسم التجميع

```
1( المتغيرات الموجودة في المسألة هي :
                                                                 - ساعات العمل = 1x و األخشاب = 2x
                                                                      - الكراسي = 1x و الطاوالت = 2x
                                                               - ساعات العمل = 1x و قسم النشر = 2x
                                                                 - قسم النشر = 1x و قسم التوزيع =2x
                                                          2( دالة الهدف في هذه المسألة تأخذ الشكل التالي:
                                                                          Max z=111x1+444x2 -
                                                                           min z=111x1+444x2 -
                                                                          Max z=175x1+250x2 -
                                                                          Max z=555x1+425x2 -
                                                                               3( قيد قسم التجميع هو :
                                                                               4X1+5X2<= 250 -
                                                                                \text{YX1} + 5\text{X2} \leq 250 –
                                                                                 X1+7X2<= 250 -
                                                                                 X1+9X2<= 425 -
                                                                  4( دالة الهدف في هذه المسألة من نوع:
                                                                                              - تدنية
                                                                                        - ثنائية الهدف
                                                                                              - تعظيم
          األثاث في المصنع كراسي وطاوالت إذا هم المتغيرات 
دالة الهدف إذا كان يتكلم عن ربح أو ثمن فهي دالة تعظيم ماكس
                وإذا كان يتكلم عن تكلفة فهي دالة تدني min
نروح للتجميع بالنسبة للكراسي 4 ساعات وبالنسبة للطاوالت 5
ساعات وال يستطيع أكثر من 250 ساعة إذا تكون الدالة يا250
              أو أقل نشوف القيد المناسب لدي األرقام ونختار
   ثمن أي بيع معناه دالة تعظيم يعني نبغى نربح أكبر قدر ممكن
```
**- غير محددة**

صياغة البرنامج الخطى

أحد المدار س تستعد لرحلة ٤٠٠ طالب وطالبة. الشركة التي ستوفر النقل لديها عدد من الحافلات الكبيرة تتسع ل ٥٠ مقعد لكل منهما و عدد من الحافلات الصغيرة تتسع الواحدة منها لـ ٤٠ مقعدا، ولكن لا يوجد لدى الشركة الا ٩ سائقين لقيادة هذه الحافلات. تكلفة تأجير الحافلة الكبيرة هي ٨٠٠ ربال و ٦٠٠ ربال للحافلة الصغيرة<sub>. (ل</sub>*ذا افتر*ضن*ـا* ان [X] عدد الشاحات الكبيرة، 2 $X$ = عدد الشاحنات الصغيرة )

**5( دالة الهدف في هذه المسألة تأخذ الشكل التالي:**

- **Max z=800x1+600x2 -**
	- **Max z=50x1+40x2 -**
- **Min z=800x1+600x2<=1400** 
	- **min z=800x1+600x2 -**
	- **6( القيد الخاص بعدد المقاعد يساوي:**
		- **X1+X2<= 400 -**
		- **50 X1+40X2=400 -**
		- **50X1+40X2 <= 200 -**
		- **50 X1+40X2 < 400 -**
		- **7( القيد الخاص بالسائقين هو:**
			- **X1+X2>=9 -**
			- **X1+X2<=9 -**
			- **X1<=9; X2<=9 -**
				- **X1+X1<=18 -**
- **8( دالة الهدف في هذه المسألة من نوع:**
	- **- تدنية**
	- **- ثنائية الهدف**
		- **- تعظيم**
	- **- غير محددة**

ينتج مصنع للعطورات نوعين من العطورات, يتطلب إنتاج وحدة من العطر الرجالي 3 يسج مصسع سعسورت موسيق على .<br>ساعات عمل و 4 جم من المواد الأولية, و يتطلب إنتاج وحدة من العطر النساني 5 ساعات عمل و كرجم من المواد الأولية. إذا علمنا ان الارباح الناتجة من هذين النوعين<br>ساعات عمل و 2 جم من المواد الأولية. إذا علمنا ان الارباح الناتجة من هذين النوعين من العطور ات هي 10 و 60 ريال لكل وحدة انتاج على التوالي. و أن إمكانات المصنع الاسبو عية هي 109 ساعة عمل, و 80 جم من المواد الأولية (إذا افترضنا ان X1= عند الوحدات من العطر الرجالي. X2 = عند الوحدات من العطر النسائي)

- **9( دالة الهدف في هذه المسالة تأخذ شكل**
	- **Max z=10x1+60x2 -**
	- **min z=10x1+60x2 -**
	- **Max z=10x1+60x2>=70 -**
	- **min z=10x1+60x2<=600 -**
	- **10( القيد الخاص بساعات العمل يساوي**
		- **X1+X2<=109 -**
		- $4 \times 1 + 2 \times 2 \le 80$  –
		- **3X1+5X2<=109 -**
		- **7X1+7X2<=189 -**
		- **11 ( القيد الخاص بالمواد األولية**
			- **X1+X2<=109 -**
			- **4X1+2X2<=80 -**
			- **3 X1+5X2<=80 -**
				- **X1+X2<=80 -**
- **12 ( قيد عدم السالبية الخاص بهذه المسألة**
	- **X1+X2>=0 -**
	- **X1,X2,x3,x4<=0 -**
		- **X1,X2>=0 -**
		- **X1,X2<=0 -**

```
أحد الكليات تستعد لرحلة 1200 طالب لأحد المتاحف الشركة التي ستوفر النقل
لديها عدد من الحافلات الكبيرة تتسع ل 60 مقعد لكل منهما و عدد من الحافلات
 الصغيرة تتسع الواحدة منها لـ 40 مقعدا، ولكن لا يوجد لدى الشركة الا 14 سانق
     لقيادة هذه الحافلات. ربح الحافلة الكبيرة هي 1200 ريال و900 ريال للحافلة
     الصنغير 5. (إذا افترضنا ان X1= عدد الشاحات الكبير 5, X2 = عدد الشاحنات
                                                                  الصغدة)
```
- **13 ( دالة الهدف في هذه المسألة تأخذ الشكل التالي** 
	- **Max z= 1200x1 + 900x2 -**
	- **Min z= 1200x1+ 900x2 -**
		- **Max z= 60x1 + 40x2 -**
	- **Min z= 1200x1 + 900x2 <=2100 -**
		- **14 ( القيد الخاص بعدد المقاعد يساوي:**
			- **X1 +X2<=1200 -**
			- $\sqrt{1+40X2} = 1200 -$
			- **60X1+40X2 <=600 -**
			- **60X1+40X2 =120 -**
			- **15 ( القيد الخاص بالسائقين هو:**
				- **X1+X2 <=14 -**
				- **X1+X2 >14 -**
				- **X1 <= 12; X2 <= 14 -**
					- **X1+X1 < = 28 -**
		- **16 ( دالة الهدف في هذه المسألة من نوع**
			- **- تعظيم**
			- **- تدنية**
			- **- ثنائية الهدف**
			- **- غير محددة**

صياغة البرنامج الخطى عدد من المحافلات الكبيرة تتسع لي 60 مقعد لكل منهما و عدد من المحافلات<br>التوفير : تنسب المرة التسع لي 60 مقعد لكل منهما و عدد من المحافلات الصغيرة تتسع الواحدة منها لـ 40 مقعدا، ولكن لا يوجد لدى الشركة أي قيود ماليا<br>شرية لقالاة هذه المنافس سنة من بشرية لتيادة هذه الحافلات. <u>تكلفة تأجير</u> الحافلة الكبيرة هي 900 ريال و1200<br><sup>بطر</sup>ية لتيادة هذه الحافلات. <u>تكلفة تأجير</u> الحافلة الكبيرة هي 900 ريال و1200<br>حافلة الصخد ة ((() افقت: ())). الحافلة الصخير ة. (إذا افترضنا ا*ن XI=حبير الحاف*لة الخبيرة هي 900 ريال و1200.<br>صغد ة ) الصغدة)

**17( دالة الهدف في هذه المسالة تأخذ الشكل التالي Max z= 900x1 + 1200x2 Min z= 900x1+ 1200x2 Max z= 60x1 + 40x2 Min z= 1200x1 + 900x2 <=2100 18( القيد الخاص بعدد المقاعد يساوي X1+X2<=600 60X1+40X2=600 60X1+40X2<=1200 60X1+40X2<600 19) القيد الخاص بالسائقين هو X1+X2<=12 X1+X2>=12 X1<=12; X2<=12 ال يوجد قيد 20) دالة الهدف في هذه المسألة هي من نوع تدنية تعظيم ثنائية الهدف غير محددة**

**صياغة البرنامج الخطي** 

**ً إلنتاج السيراميك من النوع العادي وتوزيع اإلنتاج على تجا تمتلك شركة مصنعا ر الجملة. الجدول التالي يظهر احتياجات إنتاج الطن من السيراميك الممتاز A،B وإنتاج الطن من السيراميك العادي من المادتين الخام . وقد أظهرت دراسات السوق أن الطلب على السيراميك العادي يزيد عن الطلب على السيراميك الممتاز، كما ً أن الحد األ أظهرت دراسات السوق أيضا قصى للطلب اليومي على السيراميك العادي هو 5 طن. ويبلغ هامش ربح الطن من السيراميك الممتاز 300 لاير في حين يبلغ هامش الربح من النوع العادي 200 لاير.**

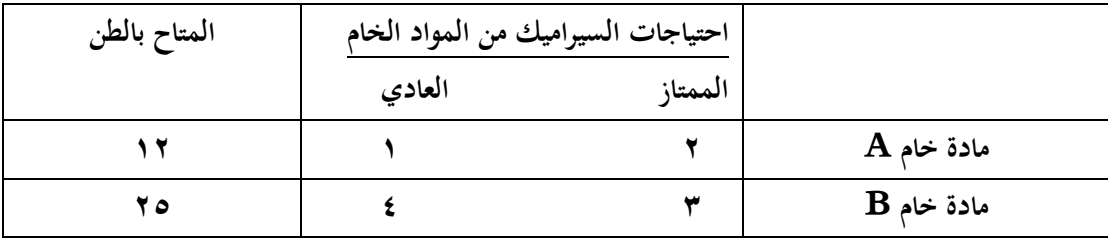

- **)21( القيد الخاص بالمادة الخام B هو:**
	- $X_1 + 2X_2 \ge 12$
	- **X<sup>1</sup> ≤ 12: X<sup>2</sup> 12 -**
		- $X_1 + X_2 \le 24$
	- $3X_1 + 4X_2 \le 25$
- **ً )22( القيد الخاص بالطلب على السيراميك العادي والممتاز : معا**
	- $X_2 = X_1 + 22$  **-** $X_2 < X_1$  **-** $X_2 > X_1 > 12$  $X_2 \geq X_1$  **-)23( دالة الهدف في هذه المسألة من نوع: - تدنيه - تعظيم - غير محددة**
		- **- ثنائية الهدف**

**صياغة البرنامج الخطي تقوم شركة مالبس بالتصنيع عدة منتجات من القطن يتمثل اهمها في بدالت رجالية وبدالت نسائية حيث يبلغ سعر البدلة الرجالية 300 لاير وتحتاج الى 2ساعة عمل في قسم التفصيل و3ساعات عمل في قسم الحياكة بينما يبلغ ثمن البدلة النسائية 900 لاير وتحتاج الى 4ساعات عمل في قسم التفصيل و1ساعة عمل في قسم الحياكة وفي اللحظة التي يستوعب فيها السوق جميع المنتجات من كال البدالت ال تستطيع الشركة توفير أكثر من 400 ساعة عمل في قسم التفصيل كما ال تستطيع الحصول على اكثر من 650 ساعة عمل في قسم الحياكة** 

# **/24دالة الهدف في هذه المسالة تأخذ الشكل التالي**

- **Min z = 300x1+900x2 -**
- **Max z = 300x1+900x2 -**
- **Max z = 700x1+ 1650x2 -**
	- **Max z = 400x1+650x2 -**

# **/25قيد قسم التفصيل هو**

- $5x1+5x2 \leq 1050$  -
- $6x1+4x2 \leq 400$  -
- $2x1+4x2 \leq 400$  -
	- $3x1+x2 \leq 650$  -

**/26دالة الهدف في المسالة من نوع** 

- **- تدنية**
- **- مزيج من تعظيم وتدنية** 
	- **- تعظيم**
	- **- ال يمكن تحديدها**

**/27المتغيرات الموجودة في المسالة هي**

- **- بدلة رجالية=1x ، بدلة نسائية=2x**
- **- قسم الحياكة =1x ، ساعات العمل=2x**
- **- قسم التفصيل=1x ، قسم الحياكة=2x**
	- **- ساعات العمل1x=، القطن=2x**

# **املحاضرة****الرابعة****والخامسة**

**1( يعتبر تحلل الحل أحد الحاالت الخاصة في البرمجة الخطية عندما - يكون الحل غير ممكن - يكون الحل غير محدود - يكون الحل متعدد - يكون الحل متكرر 2 ( برنامج خطي ما يتكون من متغيرين و سبعة قيود، فإنه يمكن إيجاد الحل األمثل عن طريق - السبمبلكس فقط - الرسم البياني فقط - الرسم البياني أو السمبلكس - ال يمكن الحصول على حل أمثل ًعند 3 ( الحل األمثل في الرسم البياني يوجد دائما** - **نقطة األصل ) 0،0 ( - نقطة ركنية - نقطة التقاطع مع 1x - نقطة التقاطع مع 2x 4 ( اذا كان أحد المعادالت هي 0 = 4 - 1X ، فإن قيمة 1X تساوي 0 - 4 - 4- - 1 - دائما****نستخدم****السمبلكس****أو****الرسم****إذا****كان** **متغيرين****بغض****النظر****عن****عدد****القيود** **أما****لو****كان****أكثر****من****متغيرين****فنستخدم** **السمبلكس****فقط** **معادلة****عادية****س***1 4- = 0* **إذا****س***1 = 4* 

الرسم البيانى ( شاملا الأسئلة من 30 الى 39)<br>اذا أعطيت البرنامج الخطي التالي وطلب منك استخدام الرسم البياني في الحل:

Max  $Z = 40 X_1 + 50 X_2$ s.t  $X_1 + 2X_2 \le 40$  $\qquad \qquad \textbf{(1)}$  $4X_1 + 3X_2 \le 120$  (2)  $X_1, X_2>0$ 

**1( القيد األول يتقاطع مع المحور 1x في النقطة )0،30( - )30،0( - )40،0( - (0,40) - 3( القيد الثاني يتقاطع مع محور 2x في النقطة )0،30( - )0،40( - )30،0( - (40,0) - 4( القيد األول يتقاطع مع محور 2x في النقطة )0،20( - )0،40( - )40،0( - - (20,0) 5( تظليل القيد األول يكون الى - اليمين )أعلى( - اليسار )أسفل( 6( تظليل القيد الثاني يكون الى - اليمين )أعلى( - اليسار )أسفل( 7( القيد األول يتقاطع مع القيد الثاني في النقطة )8،24( - )20،30( - )30،20( - (24,8) - طاملا****تقاطع****مع****اكس** *1* **على****طول****اكس** *2 =0* **معناه****عندنا** **احتمالين****صح****فقط****الثاني****والثالث****نعوض****في****القيد****األول****بعد** **حذف****اكس***2* **حتصير****اكس** *1 = 40* **معناه****الخيار****الثالث****هو** **الصحيح** **الثاني****هو****الصحيح** **إذا****كان****القيد****أصغر****من****أو****يساوي****على****طول****التظليل** **يسار****والعكس****صحيح.**

**طاملا****تقاطع****مع****اكس** *2* **على****طول****اكس** *1 =0* **معناه****عندنا** **احتمالين****صح****فقط****األول****أو****الثاني****نعوض****في****القيد****الثاني****بعد** **حذف****اكس***1* **حتصير****اكس** *2 = 120\3 = 40* **معناه****الخيار**

**باستخدام****طريقة اآللة****الحاسبة****على****طول****تطلع****القيمة****أو** **نضرب****معامل** *1x* **من****القيد****االول****بالقيد****الثاني****والعكس** **الطريقة****موجودة****باملحاضرة****الخامسة**

```
8( قيمة دالة الهدف عن النقطة ) 24،8 ( تساوي
                                                                                        1360 -
                                                                                        1200 -
                                                                                          90 -
                                                         9( قيمة دالة الهدف عن النقطة ) 0،20 ( تساوي
                                                                                         100 -
                                                                                        1200 -
                                                                                         800 -
                                                                                        1000 -
                           10( لو افترضنا أن دالة الهدف هي 2x1+30x 40=z Max فإن حل للمسألة يكون
                                                                                        - متكرر
                                                                                     - غير محدود
                                                                             - متعدد الحلول المثلى
                                                                                - ال يوجد حال أمثل
           11( اذا كان القيد األول هو , 30 =< 2X1+X و القيد الثاني هو 20 => 2X1+X فإن الحل هو-:
                                                                                     - غير ممكن
                                                                                   - متعدد الحلول
                                                                                    - غير محدود
                                                                                       متكرر -
                                                                 Decision variable [12]
                                                                                  - أساليب القرار
                                                                                  - متغيرات القرار
                                                                                 - القرارات المتغيرة
                                                     ً في برنامج خطي
16( القيد التالي ال يمكن ان يكون قيدا
                                                                            X1+0X2 <= 20 -
                                                                         X1 – 20X2 >= 20 -
                                                                                   X1>=X2 -
                                                                                        X1>2- 
بالتعويض املباشر في الدالة بقيمة االكس 1 واكس 2 يطلع الناتج 
                              1360 = 50*8+ 24*40
 القيد األول 20 وأقل والثاني 30 وأكثر فما في منطقة 
يتقاطعوا فيها لذلك الحل غير ممكن بالرسم البياني تقدرون
                                           تتأكدون
```
#### الرسم البياني

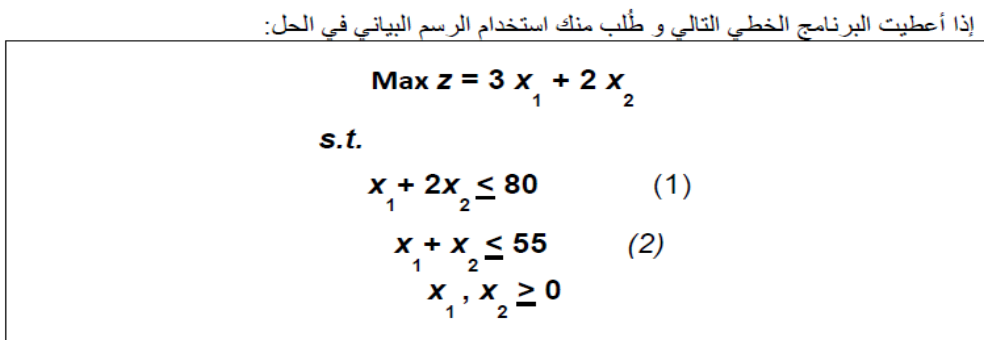

**17( القيد الثاني يتقاطع مع محور 1x في النقطة:**

- $(1.1)$  =
- $(0.60)$  –
- $(00()$
- **(55, 55) -**

**18( القيد األول يتقاطع مع محور 2x في النقطة:**

- $(\cdot \cdot \cdot \mathbf{t}) -$
- $(\mathbf{\mathfrak{t}}\cdot\cdot\cdot)$  -
- $(\cdot \circ \Lambda \cdot)$  –

**19( القيد األول يتقاطع مع القيد الثاني في النقطة**

- $(0.70) -$
- $(\mathbf{Y} \cdot \mathbf{0})$  -
- $(7 \cdot 1) -$
- **(30, 25) -**

**20( قيمة دالة الهدف عن نقطة التقاطع اعاله تساوي:**

- **140 -**
- **120 -**
- **110 -**
	- **75-**

#### **الرسم البياني**

**إذا اعطيت البرنامج الخطي التالي وطلب منك استخدام الرسم البياني في الحلول**

 $\text{Max } z = 10 x_1 + 20 x_2$  $s.t.$  $(1)$  $x_1 + 2x_2 \le 40$  $4x + 3x<sub>2</sub> \le 120$   $\frac{1}{2}$  (2)  $x_1, x_2 \geq 0$ 

- **(21( القيد االول يتقاطع مع محور 1X في النقطة:** 
	- **(1,2) -**
	- **(0,40) -**
	- **(40,0) -**
	- **(40,20) -**

**22( القيد الثاني يتقاطع مع محور 1X في النقطة:**

- **(4,3) -**
- **(0,30) -**
- **(30,0) -**
- **(30,40) -**

**23( القيد االول يتقاطع مع القيد الثاني بالنقطة:**

- **(10,25) -**
- **(8,24) -**
- **(20,40) -**
- **(24,8) -**

**24( قيمة دالة الهدف عند نقطة التقاطع اعاله:**

- **400 -**
- **370 -**
- **135 -**
- **240 -**

**الرسم البياني إذا أعطيت البرنامج الخطي التالي وطُلب منك استخدام الرسم البياني في الحل:**

**Max**  $Z = X_1 + X_2$  **S.T**  $2X_1 + 5X_2 \le 100$  (1)  $4X_1 + 2X_2 \le 104$  (2)  $X_1 X_2 \geq 0$ 

**(25) القيد األول يتقاطع مع محور 1X في النقطة:**

- $(50,0)$  –
- **(40,20) -**
- $(20,0)$  –
- $(0,50)$  –
- **)26( القيد الثاني يتقاطع مع محور 2X في النقطة:**
	- $(20,0)$  –
	- $(0,50)$  –
	- **(2,104) -**
		- **(0,52) -**
- **)27( القيد األول يتقاطع مع القيد الثاني في النقطة:**
	- **(20,8) -**
		- $(2,1)$  –
	- $(20, 12)$ 
		- **(50,52) -**

**)28( قيمة دالة الهدف عند نقطة التقاطع اعاله تساوي:**

- **32 -**
- **20 -**
- **3 -**
- **28 -**

# الرسم البيانى ( شاملا الأسئلة من 30 الى 39)<br>اذا أعطيت البرنامج الخطي التالي وطلب منك استخدام الرسم البياني في الحل:

Max  $Z = 40 X_1 + 50 X_2$ s.t  $X_1 + 2X_2 \le 40$  $(1)$  $4X_1 + 3X_2 \le 120$  $(2)$  $X_1, X_2>0$ 

**القيد االول يتقاطع مع المحور 2xفي النقطة: /29**

- **(0.40) -**
- **(40.0) -**
- **(20.0) -**
- **(0.20) -**

**القيد الثاني يتقاطع مع محور 1xفي النقطة / 3 0**

- **)0.40 ( -**
- **)30.0 ( -**
- $(0.30)$  -
- **)40.0 ( -**

**تظليل القيد االول يكون الى / 3 1**

- **اليسار )اسفل( -**
- **اليمين )اعلى( -**

**القيدين يتقاطعان في النقطة /32**

- **)8،24 ( -**
- **)20،30 ( -**
- **)30،20 ( -**
	- **)24،8 ( -**

**قيمة دالة الهدف عن النقطة )10،0( / 3 3**

- **90 -**
- **400 -**
- **1360 -**
- **1260 -**

# **املحاضرة** *6* **و***7* **و***8*

```
1( المتباينة من النوع =< )أقل من أو يساوي( تتحول إلى مساواة في الصورة القياسية عن طريق:
                                                             - ضرب طرفي المعادلة ب )1-(
                                         - نقل الطرف األيمن إلى الطرف األيسر مع تغيير اإلشارة
                                                                        - إضافة متغير راكد
                                                                         - طرح متغير راكد
                                                            Pivot Element تعني( : 2
                                                                         - العنصر الداخل.
                                                                        - العنصر المحوري
                                                                         - معادلة االرتكاز
                                                                         - العنصر المتحرك
3( إذا كانت جميع عناصر صف دالة االهدف عند استخدام السمبلكس أصفار أو قيم موجبة فهذه يدل على
                                            - الحل األمثل قد تم التوصل اليه في الجدول السابق
                                            - الحل األمثل قد تم التوصل إلية في الجدول الحالي
                                         - الزال هناك مجال لتحسين الحل وإيجاد جدول جديد
                                                                   - هناك أكثر من حل أمثل
                                        4( يجب أن يكون العنصر المحوري في جدول السمبلكس
                                                                                  - صفر
                                                                                 - موجب
                                                                            - عدد صحيح
                                                                                 - سالب
                                                  5( المتغير الداخل في جدول السمبلكس هو
                                                     - أقل معامل سالب في صف دالة الهدف.
                                                            - اقل خارج قسمة للطرف األيمن
                                                                         - الواحد الصحيح
                                                    - أكبر معامل سالب في صف دالة الهدف.
                                                   6( المتغير الخارج في جدول السمبلكس ھو
                                                     - أكبر معامل سالب في صف دالة الهدف
                                 - اقل خارج قسمة للطرف األيمن بعد قسمة على العمود المحوري
                                  - الواحد الصحيح بعد قسمة المتغير الداخل على المتغير الخارج
                                                      - أقل معامل سالب في صف دالة الهدف
                                                                     7( الطريقة المبسطة هي
                                                  - Element Pivot العنصر المحوري 
                                                     - Equation Pivot صف االرتكاز 
                                                  - Column Pivot العمود المحوري
```
**Simplex Method -**

**( اذا وجدنا قيمة سالبة واحدة فقط في صف دالة الهدف في جدول السمبلكس فهذا يعني ان**

- **- الحل األمثل قد تم التوصل اليه في الجدول السابق.**
- **- الحل األمثل قد تم التوصل اليه في الجدول الحالي.**
- **- الزال هناك مجال لتحسين الحل وإيجاد جدول جديد**
	- **- هناك اكثر من حل أمثل**

**( اذا كان احد القيود في الشكل القياسي هو 150 = 1X 2+X + 1S فإن قيمة 1X في الحل االبتدائي تساوي:**

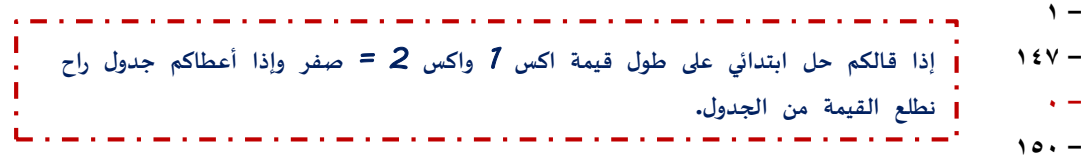

**العنصر المحوري element Pivot في جـدول السمبلكس هو:**

- **- أكبر معامل سالب في صف دالة الهدف**
	- **- أصغر خارج قسمة للمتغيرات الراكدة**
- **- نقطة تقاطع العمود المحوري مع الصف المحوري**
	- **- اقل معامل سالب مع الجدول**

**وجود قيم موجبة وسالبة في صف دالة الهدف في جدول السمبلكس يعني-:**

- **- الحل األمثل قد تم التوصل اليه في الجدول السابق.**
- **- الحل األمثل قد تم التوصل اليه في الجدول الحالي.**
- **- الزال هناك مجال لتحسين الحل وإيجاد جدول جديد**
	- **- هناك أكثر من حل أمثل**

#### **الطريقة المبسطة )طريقة السمبلكس(**

**لدينا البرنامج الخطي التالي:**

Max  $z = 2x + 3x$  $s.t.$  $x + 2x \le 80$  $(1)$  $x + x_2 \le 55$  (2)  $x_1, x_2 \ge 0$ 

- **.1 دالة الهدف في الشكل القياسي لهذه المسألة ستكون على الشكل:**
	- **Max z - 2x1 +3x2=0 -**
	- $Max z 2x1 3x2=0$  **-**
	- $Max z + 2x1 3x2 = 0$
	- $\text{Min } z 2x1 3x2 = 0$
- **.2 القيد االول في الشكل القياسي لهذه المسألة سيكون على الشكل:**
	- $X1 + 2X2 + s1 = 80$
	- $X1 + 2X2 + s1 \leq 80$  -
	- $X1 + 2X2 + s1 \geq 80$  -
	- $X1 + 2X2 s1 = 80$
- **.3 القيد الثاني في الشكل القياسي لهذه المسالة سيكون على الشكل:**
	- $X1 + x2 s2 = 55$
	- $X1 + x2 + s2 \leq 55$  -
	- $X1 + x2 s2 \leq 55$ 
		- $X1 + x2 + s2 = 55$

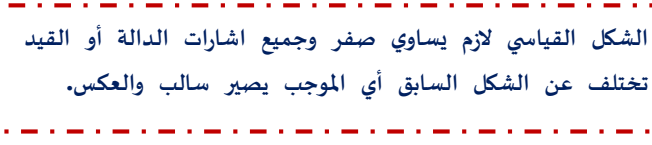

 $\begin{bmatrix} 1 \\ 1 \\ 1 \\ 1 \end{bmatrix}$ 

```
الطريقة المبسطة (طريقة السمبلكس)
                                   نبدا البرنامج الخطي التالي (شاملا الاسئلة من 40 الى 43)
 Max Z = 40 X_1 + 50 X_2s.t
X_1 + 5X_2 < 15(1)4X_1 + 2X_2 \le 24(2)X_1, X_2 \geq 0
```
**8( دالة الهدف في الشكل القياسي لهذه المسألة ستكون على الشكل**

 $Max z - 40x1 - 50x2 = 0$  –  $Max z + 40x1 - 50x2 = 0$  - $Min z - 40x1 - 50x2 = 0$  –  $Max z - 40x1+50x2 = 0$  – **9( القيد األول في الشكل القياسي لهذه المسألة سيكون على الشكل:**  $X1 + 5x2 - s1 = 15$ **X1 + 5x2+ s1< =15 -**  $X1 + 5X2 - 15 = 15$ **X1 + 5x2 + s1 =15 - 10( القيد الثاني في الشكل القياسي لهذه المسألة سيكون على الشكل:**  $\mathbf{4} \times \mathbf{1} + 3 \times \mathbf{2} + \mathbf{5} \times \mathbf{3} \leq -\mathbf{7} \mathbf{4}$  $\mathbf{4} \times 1 + 2 \times 2 + 2 = 12$  $4 \times 1 + 3 \times 2 - 52 \leq 74$ **- 4x1 + 3x2- s2 =120 11( قيد عدم السالبية في الشكل القياسي يأخذ الشكل التالي**  $X1, x2>=0$  – **X1+x2+s1+s2>=0 - X1,x2,s1,s2>=0 -**

**Sa,s2>=0 -**

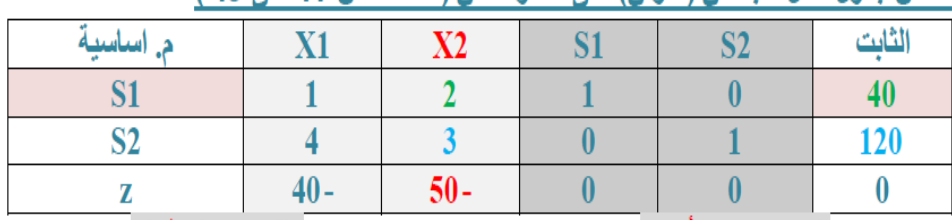

# <del>يتبع:</del> ادا كان جدول الحل الابتدائي (الاولى) على النحو التالي (للأسئلة من 44 الى 48 )

**12 ( المتغير الداخل من الجدول ھو**

**x1 x2 s1 s2-**

**s1 s2 x1 x2 -**

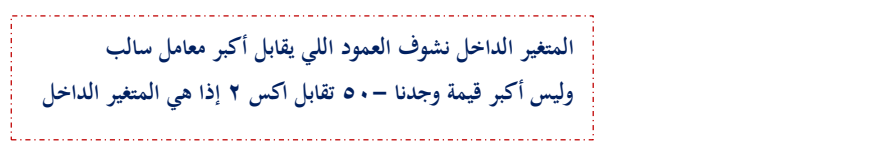

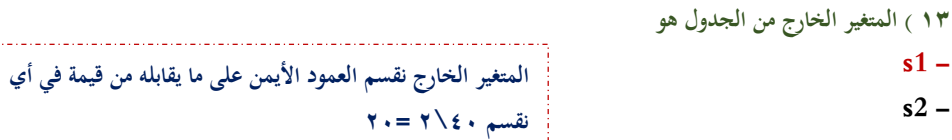

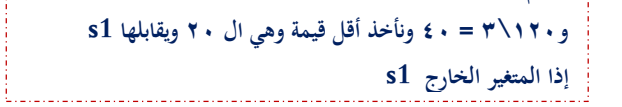

**14( قيمة العنصر المحوري هي** 

**نقطة****تقاطع****العمود****املحوري****مع****الصف****املحوري** 

**3 - 4 -**

**2 - 1 -**

**15( معادلة االرتكاز الجديدة هي** 

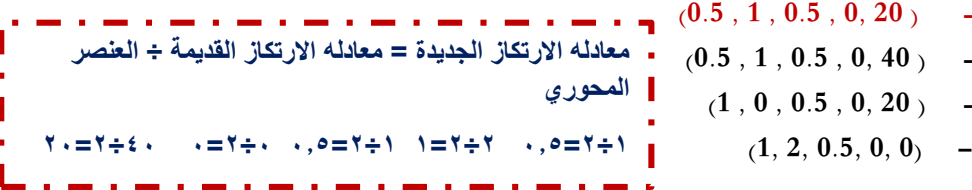

**16( معادلة صف Z الجديدة في الجدول الجديد هي**  

 $(-400000)$  – **(40 -50 0 0 1000) - (-15 0 25 0 1000) -**  $(-1525000)$  – **معادله****صف** *Z* **الجديدة** *=***عناصر** *Z***القديمة** *– )***معاملها****املحوري** *×***صف****االرتكاز****الجديد***( ) -40 , -50 , 0 , 0 , 0) -50 (0.5 , 1 ,05 , 0 , 20)*

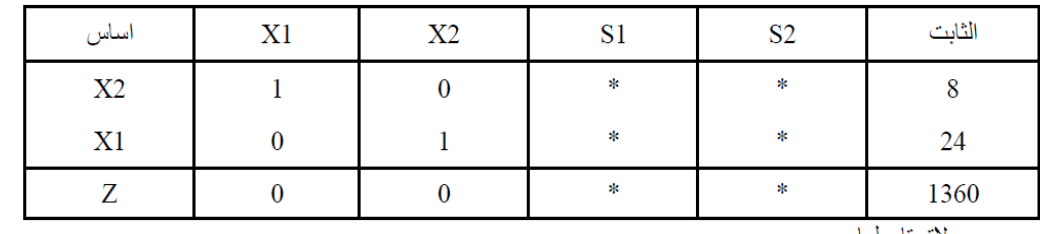

إذا كان جدول الحال النهائي على النحو التالي (الأسئلة من ٤٩ إلى ٥٣)

• لاتحتاج لها

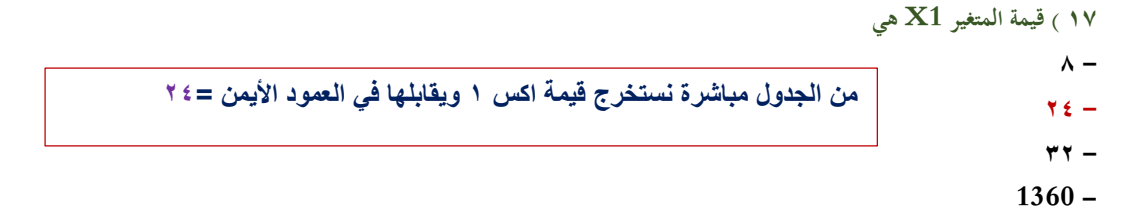

**18 ( قيمة المتغير 2X هي**

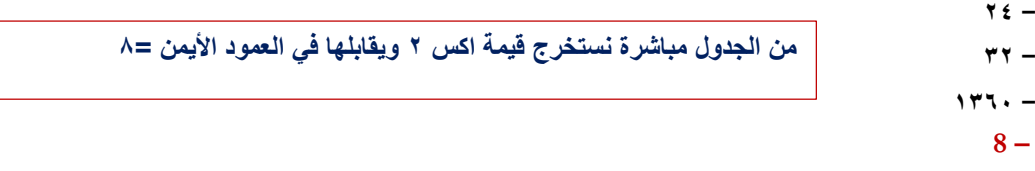

**9 ( قيمة دالة الهدف Z هي**

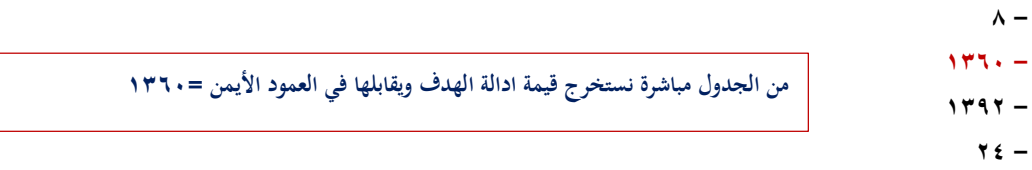

**20 ( النقطة المثلى لهذه المسألة هي:**

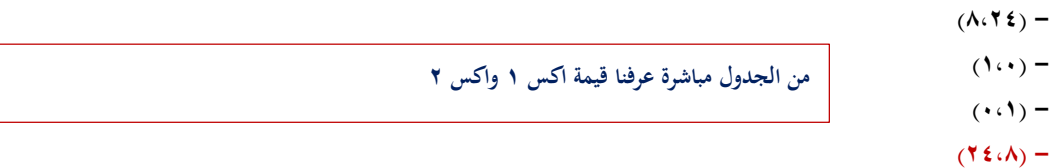

**21 ( هل يمكن تحسين الحل لهذا الجدول - نعم**

**طالما ما في أعداد سالبة في دالة الهدف إذا ال يمكن تحسين الحل** 

**- المعلومات غير كافية**

**- ال**

**- طريقة السمبلكس ال توفر طريقة للتعر ف على امكانية تحسين الحل**

| م أساسية               | X1   | $\mathbf{X2}$ | S <sub>1</sub> | S <sub>2</sub> | الثابت |
|------------------------|------|---------------|----------------|----------------|--------|
| ⇁                      | $-2$ | -9            | *              | ∗              |        |
| S <sub>1</sub>         |      |               | *              | ∗              | 80     |
| S <sub>2</sub>         |      |               | *              | *              | 55     |
| $ z  =  z  + \sqrt{k}$ |      |               |                |                |        |

يتبع، اذا كان جدول الحل الابتدائي(الأولى) على النحو التالي

\**لا تحتاج لها* 

**27 ( المتغير الداخل في الجدول هو:**

**X1 -**

**X2 -**

**S1 -**

 **S2 -**

**28 ( المتغير الخارج في الجدول هو:**

**X1 -**

**X2 -**

**S1 -**

**S2 - - <sup>1</sup> - 2- <sup>29</sup> ( قيمة العنصر المحوري هي:**

**0.1 -**

**2 -**

**30 ( الصف المحوري الجديد سوف يكون:**

**(2 1 \* \* 55) -**

**(0.5 1 \* \* 80) -**

**(1 1 \* \* 80) -**

**(0.5 1 \* \*40) -**

**الجديدة في الجدول الجديد هي 31 ( معادلة صف Z**

**( -0.5 0 \* \* 120) -**

**(0.5 0 \* \* 120) -**

**(0 0 \* \* 40) -**

**( -2 -3 \* \* 120) -**

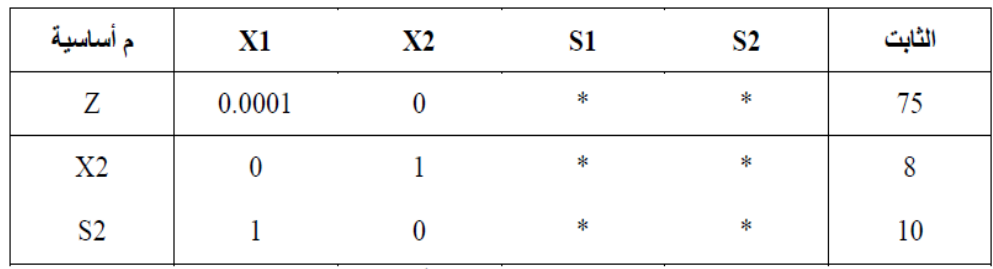

#### إذا كان احد جداول الحل لبرنامج خطى مـــا على النحو التالي

V\* تعدّا براما

**32 ( قيمة دالة الهدف Z هي :**

**80 -**

 **75 - 93 - 18 - من الجدول مباشرة**

**33 ( النقطة التي تحقق عندها الحل األمثل هي:**

 $(\Lambda \cdot \cdot)$  –

 $(\Lambda \Lambda \cdot)$  -

 $\hat{\mathbf{O}}(\cdot \hat{\mathbf{O}})$  **-** $(\cdot \cdot)$  **-**

> **8 - 10 - 0 - 1 -**

**من الجدول مباشرة عندنا قيمة اكس 2 =8 بس اكس 1 غير موجودة إذا قيمتها =0**

**34 ( قيمة 1S هي:**

**اس 1 واكس 1 غير موجودة في الجدول إذا قيمتهم =0**

**35 ( قيمة 1X هي**

**0 -**

**10 -**

**8 -**

**- ال يمكن حسابها**

#### **36 ( هل يمكن تحسين الحل لهذا الجدول النهائي**

**- نعم**

**- طريقة السمبلكس ال توفر آلية للتعرف على إمكانية تحسين الحل**

**- ال**

**ُ - عطاة غيركافيه المعلومات الم**

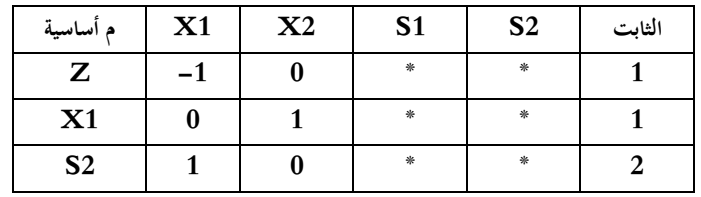

**37) Z هي قيمة دالة الهدف**

- **2 -**
- **1 -**
- **0 -**

**1- -**

**38)النقطة التي تحقق عندها الحل االمثل هي**

- $(1,0)$  –
- $(7.1) -$
- $( \cdot \cdot \cdot )$  **-**
- $(\cdot \cdot \cdot \mathbf{7})$  –

#### **39):هي 2S قيمة .**

- **8 -**
- **0 -**
- **2 -**
	- **1 -**

#### **40)هي 1X قيمة .**

- **0 -**
- **10-**
- **1 -**

#### **-ال يمكن حسابها**

**41( هل يمكن تحسين الحل لهذا الجدول النهائي:**

- **- نعم**
- **- طريقة السمبلكس ال توفر الية للتعرف على امكانية تحسين الحل**
	- **- ال**
	- **- المعلومات المعطاة غير كافية**

**جدول الحل اإلبتدائي**

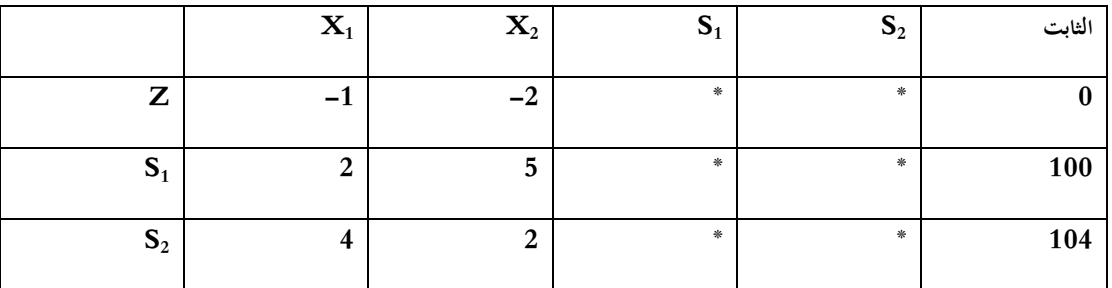

**)22( المتغير الداخل في الجدول هو:**

**X<sup>1</sup> -**

**X2 -**

**S<sup>1</sup> -**

**S<sup>2</sup> -**

**)23( المتغير الخارج في الجدول هو :**

- **X<sup>1</sup> -**
- **X<sup>2</sup> -**
- **S1 -**
- **S<sup>2</sup> -**

**)24( قيمة العنصر المحوري هي :**

- **2- -**
- **0.5 -**
	- **1 -**
	- **5 -**

**)25( الصف المحوري الجديد سوف يكون:**

- **(2/5,1,\*,\*,20) -**
- **(0.5,1,\*,\*,20) -**
	- **(2,1,\*,\*,50) -**
	- **(1,1,\*,\*,20) -**

**)26( معادلة صف Z الجديدة في الجدول هي :**

- **(0,0,\*,\*,40) -**
- **(4/5,0,\*,\*,40) -**
- **(-1,-2,\*,\*,40) -**
- **(-1/5,0,\*,\*,40) -**

### **إذا كان أحد جداول الحل لبرنامج خطي مـــا على النحو التالي :**

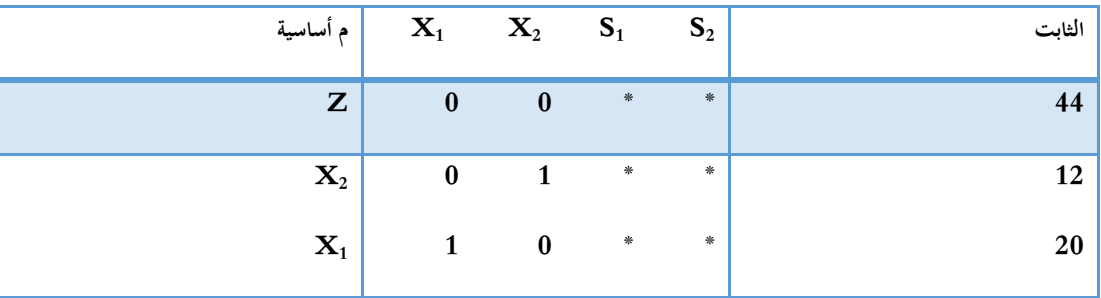

**)27( قيمة دالة الهدف Z هي :**

- **180 -**
- **44 -**
- **32 -**
- **76 -**

**)28( النقطة التي تحقق عندها الحل االمثل :**

- **(20,0) -**
- **(12,44) -**
- **(20,12) -**
	- **(0,1) -**

**)29( قيمة 1S هي :**

- **8 -**
- **10 -**
- **0 -**
- **1 -**

**)30( قيمة 1X هي :**

- **20 -**
- **10 -**
- **8 -**
	- **0 -**

**)31( هل يمكن تحسين الحل لهذا الجدول النهائي:**

- **- نعم**
- **- طريقة السمبلكس ال توفر آلية للتعرف على إمكانية تحسين الحل.**
	- **- ال**
	- **- المعلومات المعطاة غير كافية**

**الطريقة المبسطة )طريقة السمبلكس (**

**لدينا البر نامج الخطي التالي )شامال االسئلة من 25الى 28(**

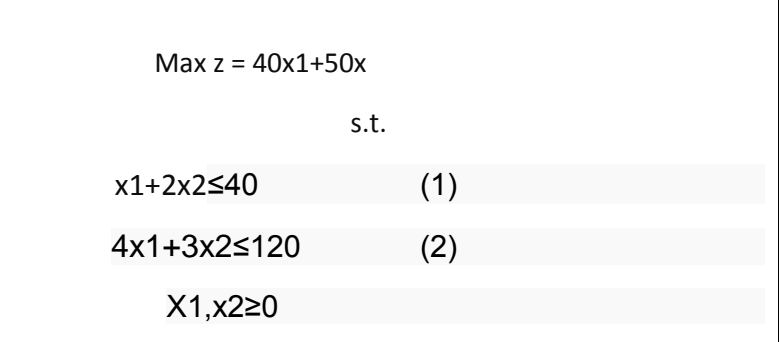

**/25دالة الهدف في الشكل القياسي لهذة المسالة ستكون على الشكل** 

- **Min z-**  $40x1-50x2=0$  (*i*)
- **Max z**  $-40x1+50x2=0$  (ب)
- $\text{Max } z 40x1 50x2 = 0$  (z)
- **Max z** +40x1+50x2=0 (2)

**/26 القيد االول في الشكل القياسي لهذة المسالة سيكون على الشكل** 

**X1+2x2+s1<=40)أ)**

**X1+2x2-s1<=40)ب)**

**X1+2x2-s1=40)ج)**

**X1+2x2+s1=40)د)**

**/27القيد الثاني في الشكل القياسي لهذه المسالة سيكون على الشكل** 

 $4x1+3x2-s2 \leq 120 \frac{t}{s}$ 

**4x1+3x2+s2=120)ب)**

**4x1+3x2+s2<=120)ج)**

**4x1+3x2-s2=120)د)**

#### **/28قيد عدم السالبية في الشكل القياسي سيأخذ الشكل التالي**

 $X1+x2+s1+s2>=0$ <sup>(i</sup>)

**X1.x2.s1.s2>=0)ب)**

 $S1.s2>=0_{(z)}$ 

**X1.x2>=0)د)**

**يتبع اذا كان جدول الحل االبتدائي )االولى( على النحو التالي )لألسئلة من 29الى33(**

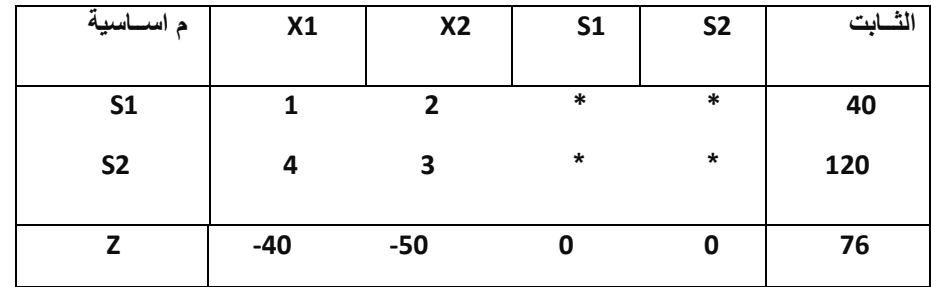

**/29المتغير الداخل من الجدول هو**

**)أ( 1S**

 $\mathbf{X}$ **1** $(\rightarrow)$ 

**)ج(2X**

 $S2(2)$ 

**/30المتغير الخارج من الجدول هو** 

 $\mathbf{S1}$ ( $\mathbf{\hat{i}}$ )

 $S2(\n\leftrightarrow)$ 

 $\mathbf{X}1_{(\hookrightarrow)}$ 

 $X2(2)$ 

**/31قيمة العنصر المحوري هي** 

**(** $\phi$ )

 $(4)$  (ب)

**)ج(2**

 $(4)$ 

**/32قيمة العنصر المحوري )االرتكاز ( الجديد هي**

 $(0.5 \t1$  \* \*  $40)$ (i)

 $(1 \ 0 \ * \ * \ 20) (\rightarrow)$ 

 $(0.5 \t1$  \* \* 20<sub>)</sub> $(z)$ 

 $(1 \t2 \t* \t* \t40)(3)$ 

**/33معادلة صف Z الجديدة في الجدول الجديد هي** 

**)أ((1000 \* \* 0 -15 (**

 $(-15 \quad 25 \quad * \quad * \quad 1000) (\rightarrow)$ 

 $(15 \t 0 \t *\t \t \cdot \t 0)(\zeta)$ 

 $(-40 -50$  \* \*  $100$ <sub>(</sub>)

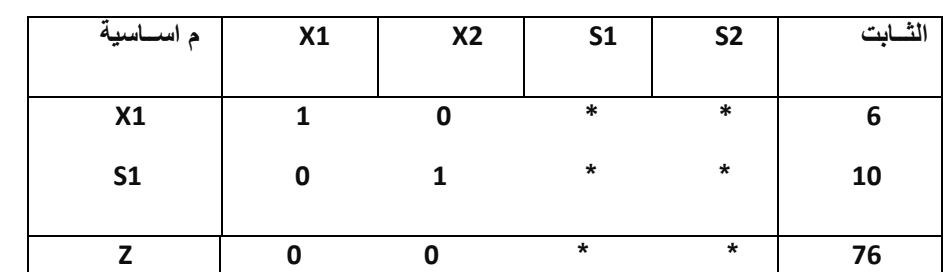

**لنفترض ان جدول الحل النهائي لبرنامج خطي ما كالتالي: )االسئلة من 34 الى 37(** 

**/34 قيمة المتغير 2xهي** 

**)أ( 0**

 $(16(4)$ 

 $6$ <sup>( $\tilde{\mathcal{C}}$ )</sup>

**230**( $\circ$ )

**/35قيمة المتغير 1sهي** 

 $6($ <sup>f</sup> $)$ 

 $\mathbf{10}$ (ب)

**)ج(60**

 $\cdot$ (<sup>2</sup>)

**/36قيمة دالة الهدف zهي** 

 $76($ **j** 

**)ب(246**

**)ج(60**

 $\mathbf{0}$ (د)

**/37هل يمكن تحسين الحل لهذا الجدول** 

**)أ(ال**

**)ب(نعم** 

**)ج(المعلومات المعطاة غير كافية** 

**)د(طريقة السمبلكس ال توفر الية للتعرف على امكانية تحسين الحل**

# **املحاضرة****التاسعة**

- **:يعني( Tree Decision( مصطلح**
	- **- قرار المخاطر**
	- **- شجرة القرارات**
	- **- تحليل القرارات**
	- **- غابة القرارات**
- **" الحد األعلى الذي ينفقه صانع القرار نظير حصوله على المعلومات**
	- **- تحليل الحساسية**
	- **- قيمة المعلومات الجيدة**
	- **- القيمة النقدية المتوقعة**
	- **- االقرار في حالة عدم التأكد**
	- **االختالف عند اتخاذ القرارات في حالتي عدم التأكد و المخاطرة**
- **- االحتماالت المتعلقة بحاالت الطبيعة معروفة في عدم التأكد، و غير متوفرة في المخاطرة**
- **- االحتماالت المتعلقة بحاالت الطبيعة غير معروفة في عدم التأكد، و متوفرة في المخاطرة**
	- **- التشاؤم و فرصة الندم تكون موجودة في عدم التأكد و غير متوفرة في المخاطرة**
		- **-االختالف في المسمى فقط، وليس هناك تأثير في العمليات الحسابية نفسها**
			- **تحليل القرارات هي**
			- **Decision Analysis -**
				- **Pivot Equation -**
			- **Graphical Method -**
				- **Simplex Method -**

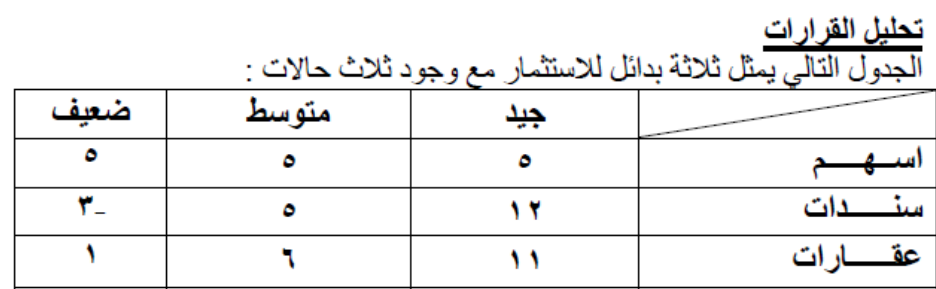

**ً للمدخل التفاؤلي MaxiMax ، فأن البديل األفضل هو: وفقا**

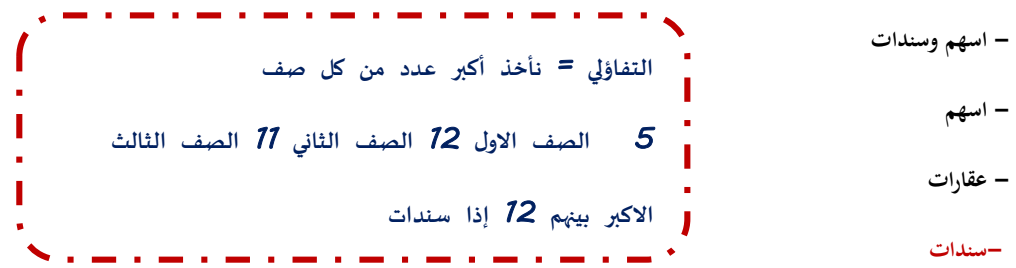

**وفقاً للمدخل المتشائم MaxiMin فإن البديل األفضل هو-**

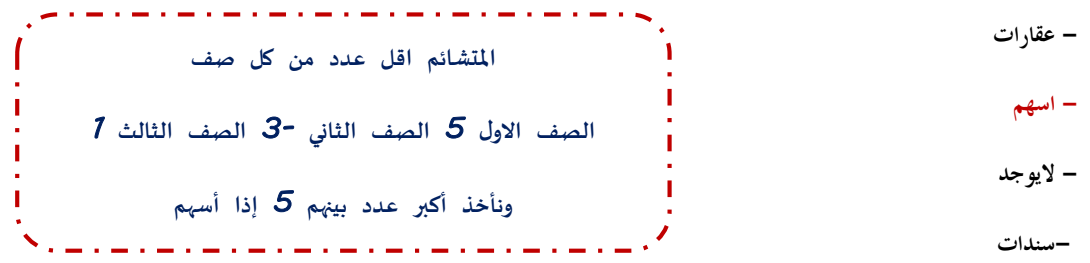

**ً لمدخل الندم Max Mini فإن البديل األفضل هو- وفقا**

**- سندات - أسهم - عقارات إذا افترضنا ان احتمال( االقبال الجيد، المتوسط )يساوي 0.4 لكل حالة على حده، فإن احتمال االقبال الضعيف-متساوية في االفضلية الندم** *=* **من****كل****عمود****نأخذ****اكبر****عدد****الجيد** *12* **ومتوسط** *6* **وضعيف** *5*  **ونقسم****كل****عدد****على****العمود****الخاص****فيه** *1 =11-12 0= 12-12 7 =5-12 0 =6-6 1=5-6 1 =5-6 5-5= 0 -5 )3-(= 8 1-5= 4* **من****كل****صف****نأخذ****اكبر****عدد** **االسهم** *7* **السندات** *8* **العقارات** *4* **نأخذ****اصغر****عدد****هو****العقارات**

 $\cdot$ ,  $\epsilon$  -

 **0.2- - ال يمكن قياسه 0.8 - مجموع****االحتماالت****يساوي** *1*  **قال****الجيد****واملتوسط****لكل****حاله** *= 0,4*  **يعني** *0.8 1-= 0,2* 

**بافتراض استمرار فرضية احتمال) االقبال الجيد، المتوسط( يساوي 0.40 فإن القيمة النقدية المتوقعة لألسهم**

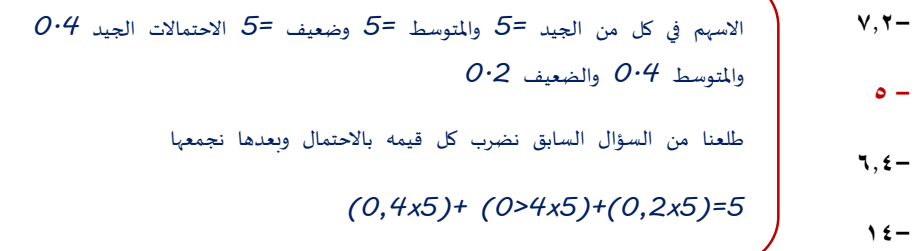

- **بافتراض استمرار فرضية احتمال )االقبال الجيد، المتوسط( يساوي 0.40 فإن القيمة النقدية المتوقعة للسندات** 
	- $5.7-$ **5.2 - 5 - 4.6-**
- **بافتراض استمرار فرضية احتمال( االقبال الجيد، المتوسط )يساوي 0.40 فإن القيمة النقدية المتوقعة للعقارات** 
	- **5 -**

**18 -**

**7-**

**15-**

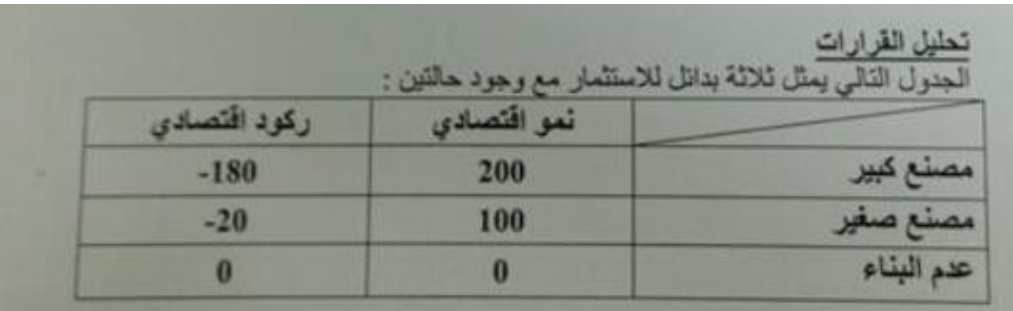

- **ً للمدخل التفاؤلي MaxiMax، فأن البديل األفضل هو: وفقا**
	- **- مصنع صغير**
	- **- مصنع كبير**
	- **- معلومات غير كافية**
		- **عدم البناء**
	- **ً للمدخل المتشائم MaxiMin فإن البديل األفضل هو- وفقا**
		- **- مصنع صغير**
		- **- مصنع كبير**
			- **- عدم بناء**
		- **معلومات غير كافية**
		- **ً لمدخل الندم MiniMax فإن البديل األفضل هو- وفقا**
			- **- مصنع كبير**
			- **- مصنع صغير**
			- **- عدم البناء**
			- **-مزيج بين البدائل الثالث**
- **إذا افترضنا ان احتمال أن يكن هناك نمو اقتصادي يساوي 0.2 فإن احتمال الركود: -**

\n A number line is labeled as 
$$
1
$$
 and  $2$ ,  $3$ , and  $4$ , and  $5$ , and  $6$ , and  $7$ , and  $8$ , and  $9$ , and  $10$ , and  $10$ , and

**0.2-**

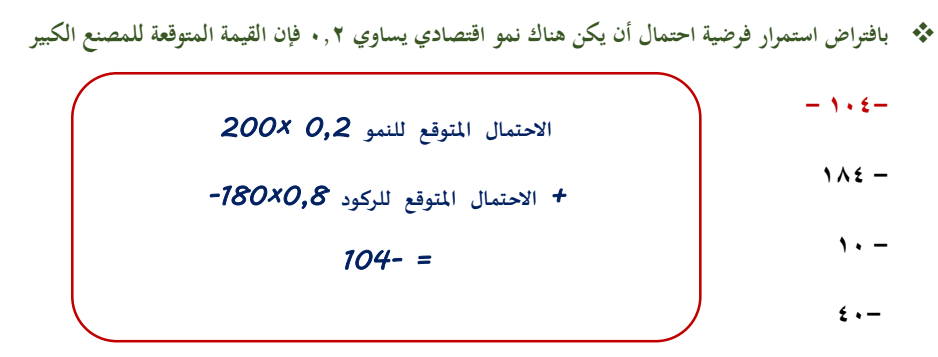

**بافتراض استمرار فرضية احتمال أن يكن هناك نمو اقتصادي يساوي 0.2 فإن القيمة المتوقعة للمصنع الصغير** 

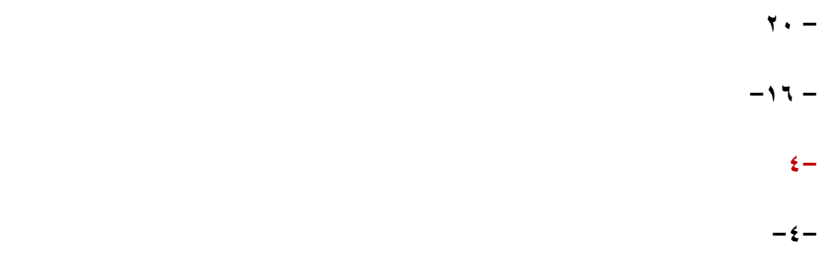

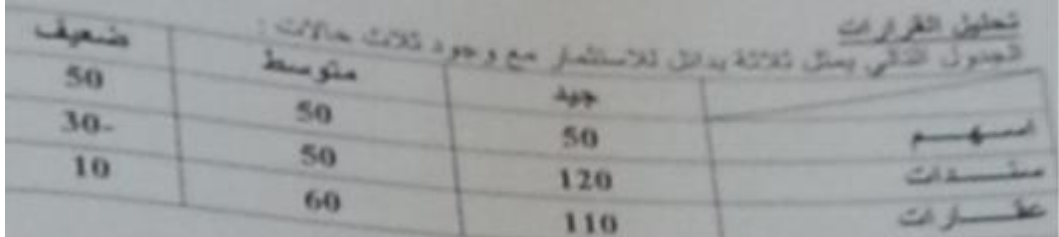

- **وفقا للمدخل التفاؤلي MaxiMax فان البديل االفضل هو:**
	- **- أسهم وسندات** 
		- **- عقارات**
		- **- أسهم**
		- **- سندات**
- **وفقا للمدخل المتشائم MaxiMin فإن البديل االفضل هو:**
	- **- عقارات**
	- **- أسهم**
	- **- ال يوجد**
	- **- سندات**
- **وفقا لمدخل الندم MiniMax فإن البديل االفضل:**
	- **- سندات**
	- **- أسهم**
	- **- عقارات**
	- **- متساوية باألفضلية**
- **إذا افترضنا ان احتمال )االقبال الجيد، المتوسط( يساوي 0,40 لكل حالة على حده فإن احتمال االقبال الضعيف =**
	- **0,40 -**
	- **0,20 -**
	- **- ال يمكن قياسه**
		- **0,80 -**
	- **بافتراض استمرار فرضية فقرة رقم 46 اعاله، فإن القيمة النقدية المتوقعة لألسهم =**
		- **72 -**
		- **50 -**
		- **64 -**
		-
		- **140 -**
	- **بافتراض استمرار فرضية فقرة رقم 46 اعاله ، فإن القيمة النقدية المتوقعة للسندات =**
		- **50 -**
		- **52 -**
		- **62 -**
		- **44 -**
		- **بافتراض استمرارية فرضية فقرة رقم 46 ، فإن القيمة النقدية المتوقعة للعقارات =**
			- **50 -**
			- **180 -**
			- **150 -**
			- **70 -**

**تحليل القرارات**

#### **الجدول التالي يمثل ثالثة بدائل لالستثمار مع وجود ثالث حاالت:**

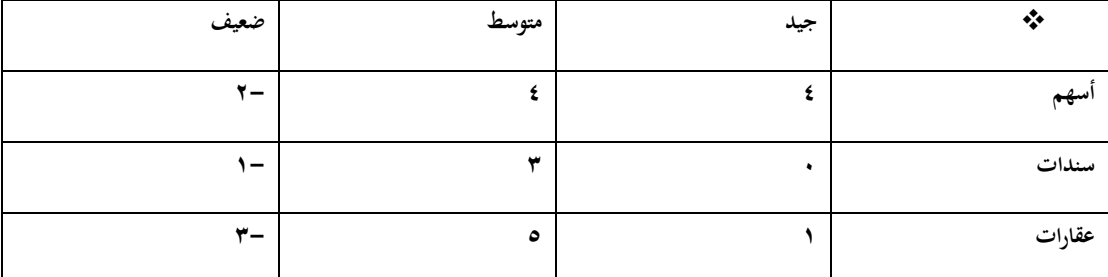

- **للمدخل التفاؤلي Max Maxi فإن البديل األفضل هو: وفقا ً**
	- **- أسهم وسندات** 
		- **- عقارات**
		- **- أسهم**
		- **- سندات**
- **للمدخل المتشائم Min Maxi فإن البديل األفضل هو: وفقا ً**
	- **- عقارات**
	- **- أسهم**
	- **- ال يوجد**
	- **- سندات**
	- **لمدخل الندم Max Mini فإن البديل األفضل هو: وفقا ً**
		- **- سندات**
		- **- أسهم**
		- **- عقارات**
		- **- متساوية باألفضلية**
- **إذا افترضنا أن احتمال )اإلقبال الجيد، المتوسط( يساوي 0.40 لكل حالة على حده، فإن احتمال اإلقبال الضعيف يساوي:**
	- **0.40 -**
	- **0.20 -**
	- **- ال يمكن قياسه**
		- **0.80 -**
	- **بافتراض استمرار فرضية فقرة رقم 47 أعاله فإن القيمة النقدية المتوقعة لألسهم تساوي:**
		- **6 -**
		- **2.8 -**
		- **3.6 -**
			- **2 -**
	- **بافتراض استمرار فرضية فقرة رقم 47 أعاله فإن القيمة النقدية المتوقعة للسندات تساوي:**
		- **2 -**
		- **1.4 -**

- **1 -**
- **0 -**

**بافتراض استمرار فرضية فقرة رقم 47أعاله فإن القيمة النقدية المتوقعة للعقارات تساوي:**

- **2 - 3 -**
- **2.4 -**
- **1.8 -**

#### **الجدول التالي يمثل مع وجود ثالث حاالت للطبيعة )االسئلة من 46الى 50(**

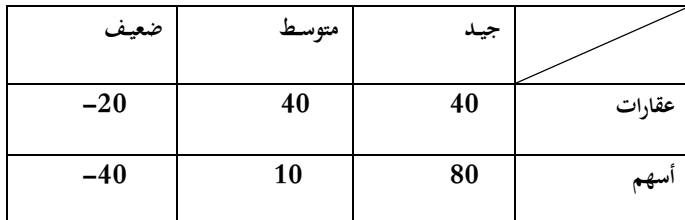

#### **/46وفقا للمدخل التفاؤلي Max Maxi فإن البديل االفضل هو**

- **- أسهم وعقارات** 
	- **- عقارات**
	- **- أسهم**
- **- ال يمكن الحكم بذلك**

#### **/47وفقا لمدخل النظام Regretفان البديل االفضل هو**

- **- عقارات**
- **- أسهم**
- **- ال يمكن الحكم بذلك**
	- **- متساوية باألفضلية**

**/48اذا كان احتمال )االقبال الجيد، المتوسط( هو .35 0كال على حده، فان احتمال االقبال الضعيف** 

- **0.70 -**
- **0.40 -**
- **0.35 -**
- **0.30 -**

**/49بافتراض استمرار فرضية فقرة رقم 48اعاله، فان القيمة النقدية المتوقعة للعقار**

- **50 -**
- **28 -**
- **22 -**
- **3.5 -**

**/50اذا اتخذ المستثمر قراره بناء على القيمة النقدية المتوقعة، فانه سوف يختار** 

- **- االسهم**
- **- متساويان في العائد**
- **- يحتاج الى معلومات اضافية** 
	- **- العقارات**

### **المحاضرة 10 و11**

- **:يعني Earliest Start Time مصطلح( 1 - وقت النهاية المتأخر Finish latest - وقت البداية المتأخر start latest - وقت النهاية المبكر finish Earliest**
	- **- وقت البداية المبكر**

**2( التحليل الشبكي المتضمن جدولة المشاريع يحتوي: - أسلوب المسار الحرج وأسلوب تقييم ومراجعة المشاريع - الطريقة البيانية وطريقة السمبلكس - المحاكاة وصوف االنتظار - تحليل القرارات وبناء النماذج**

**3( حساب التباين في المسار الحرج في طريقة: PERT - يتم حسابه لجميع األنشطة. - يتم حسابه لجميع األنشطة الحرجة فقط. - يتم حسابه لجميع األحداث**

**- يتم حسابه لبعض األنشطة الحرجة.**

**4( النشاط الحرج هو : - النشاط الذي يمكن تأخير البدء فيه - النشاط الذي ال يمكن تأخير البدء فيه**

- **- النشاط الذي له وقت فائض أكبر من الصفر**
	- **- النشاط الوهمي**

**5( زمن النهاية المبكر يرمز له ب:**

**- EST زمن البداية المبكر** 

**EFT-**

- **- LST زمن البداية المتأخر**
- **- LFT زمن النهاية المتأخر**

**6( المسار الحرج ھو:**

- **- الذي يحتوي على األنشطة الحرجة**
	- **- الذي ينتهي في و وقته المحدد**
		- **- نفس تعريف النشاط الحرج**
- **- الذي يحتوي على جميع األنشطة**

**7( النشاط الحرج هو:**

- **- النشاط الذي يبتدئ وينتهي في المشروع**
- **- مجهود يحتاج إلى نقطة بداية و نهاية موارد لتنفيذه**
- **- مجموعة المسارات الحرجة التي يتكون منها المشروع**
- **- النشاط الذي إذا تم تأخير انتهائه، فانه يتسبب في تأخير المشروع.**
	- **جدولة المشاريع تحتوي على**
	- **- اسلوب المسار الحرج واسلو ب تقييم ومراجعة المشاريع**
		- **- الطريقة البيانية وطريقة السمبلكس**
		- **- البرمجة البيانية والبرمجة الخطية**
			- **- تحليل القرارات وشجرة القرار**

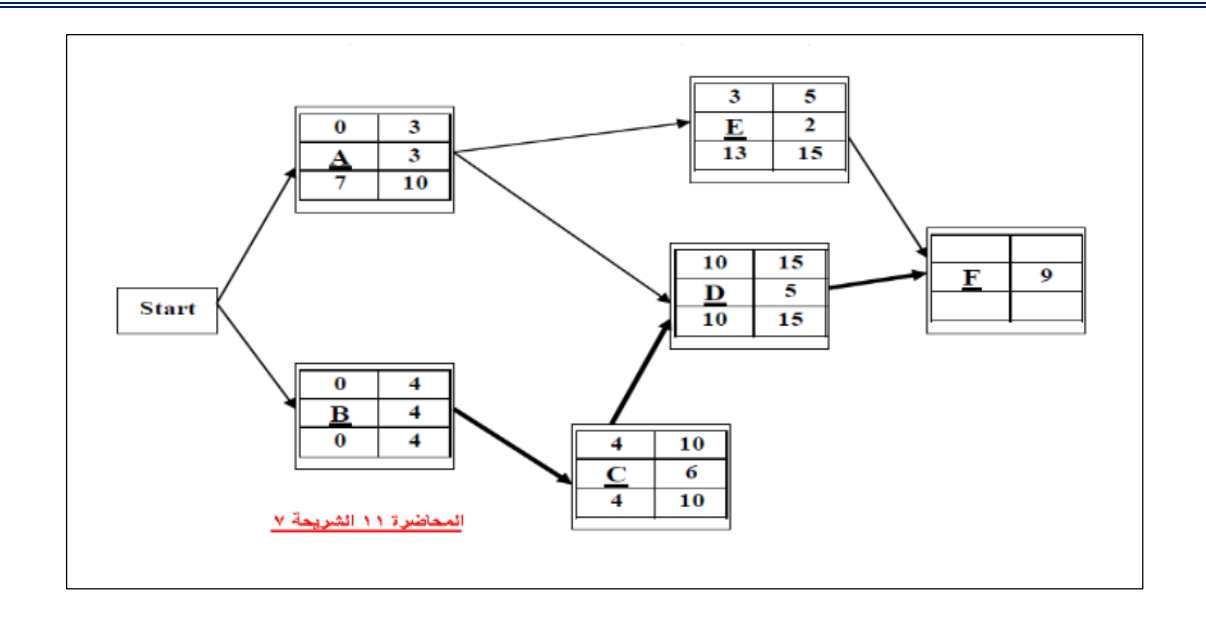

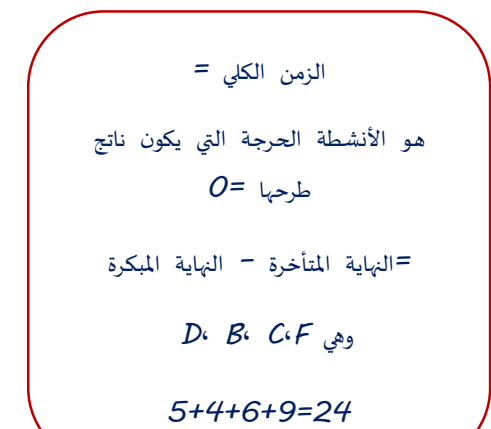

وقت نماية المبكر مسأسل وقت بداية المبكر وقت النشاط **اسم النشاط** وقت هناية املتأخر **وقت بداية المتأخر**  تقسيم خاليا شبكة مسار احلرج

**8( الزمن الكلي للمشروع )المسار الحرج( هو**

**29 -**

 $16 -$ 

**9 -**

**24-**

**9( زمن البداية المتأخر للنشاط A هو**

- **10 -**
- **0 -**
- **- 7**
- **3 -**

**10( زمن البداية المتأخر للنشاط D هو**

- **15 -**
- **10-**

**0 -**

**11( زمن البداية المبكر للنشاط F هو**

- **- 15**
- **24 -**
- **9 -**
- **5 -**

**12( زمن النهاية المتأخر للنشاط F هو**

- $-76$
- **33 -**

```
41 -
                                                15 -
                         13( الزمن الفائض للنشاط A هو
                                                  0 -
                                                  - 7
                                                10 -
                                                  3 -
                  14( النشاط الذي يمكن تأجيل البدء به هو 
                                                 - A
                                                D -
                                                 B -
                                                 C -
                       15( االنشطة السابقة للنشاط D هو 
                                              B,C -
                                              A, C-
                                              B,A -
                                                 F -
16( لو افترضنا ان زمن النشاط A قد تغير وأصبح يساوي 10 فان
                         - النشاط A سيصبح نشاط وهمي
               - النشاط A سوف يزيد من زمن انجاز المشروع
                       - نشاط A سوف يصبح نشاط حرج
                                        - لن يتغير شيء
                  17( مصطلح Finish Earliest يعني:
                    - البداية المبكرة Start Earliest
                                        - النهاية المبكرة
                        - النهاية المتأخر Finish latest
                                         - الزمن الفائض 
        18( حساب الزمن المتوقع للنشاط في طريقة: PERT
                    - يتم حسابه لجميع األنشطة الحرجة فقط
                             - يتم حسابه لجميع الحداث.
                       - يتم حسابه لبعض األنشطة الحرجة.
                             - يتم حسابه لجميع األنشطة.
```
**19( المفاهيم التالية جميعها تنطبق على النشاط الحرج ماعدا: - النشاط الذي يمكن تأخير البدء فيه - النشاط الذي ال يمكن تأخير البدء فيه - النشاط الذي له وقت فائض يساوي الصفر النشاط الذي إذا تم تأخير انتهائه، فأنه يتسبب في في تأخير المشروع - 20( المسار الحرج هو: - الذي يحتوي على جميع االنشطة الحرجة - الذي ينتهي في وقته المحدد - نفس تعريف النشاط الحرج - الذي يحتوي على جميع النشطة**

**21) PERT-يعني في شبكات األعمال** 

**Production E-business & Report Technique -**

**Project Evaluation & Review Technique -**

**Critical Path Method -**

**Production Evaluation & Report Technique -**

**22( اذا كان زمن البداية المتأخر= 12 و زمن النهاية المتأخر= 15 ، زمن البداية المبكر= 11 ، فإن الفائض يساوي st 3 - 4- 1- 0- :يعني Critical Activity (23 - المسار الحرج - نشاط وهمي**

**- حدث حرج**

**- نشاط حرج**

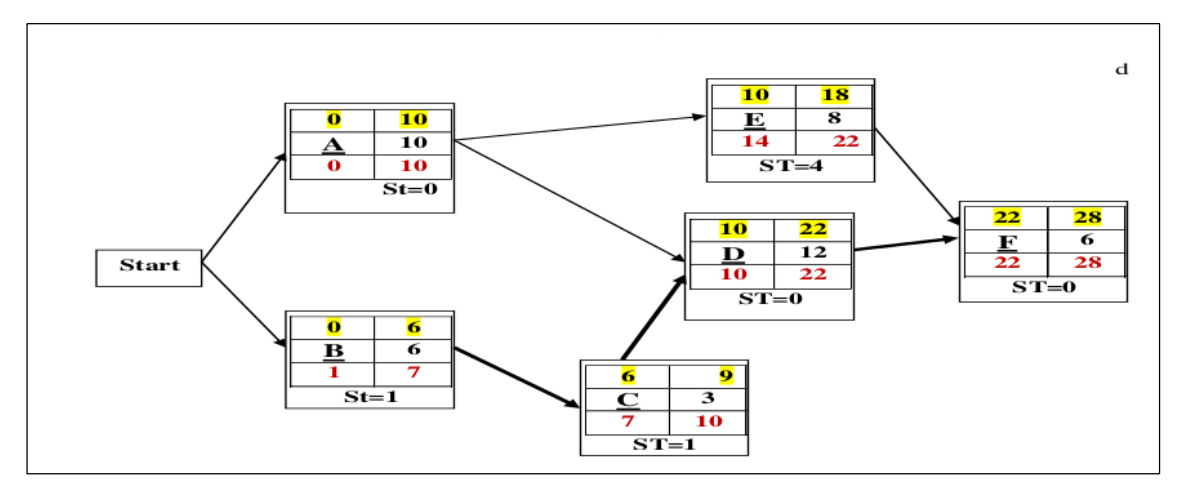

**24( الزمن الكلي للمشروع )المسار الحرج( هو:**

- **-**
- **-**
- **-**
- **-**

**25( زمن البداية المتأخر للنشاط A يساوي:**

- **-**
- **-**
- **-**
	- **-**

**26( زمن البداية المبكر للنشاط D يساوي**

- **-**
- **-**
- **-**
	- **– 10**

**27( زمن النهاية المتأخرة للنشاط C يساوي**

- **-**
	- **-**
	- **-**
	- **-**
		-

**28( النشاط الذي يمكن تأجيل البدء به هو:**

- **A -**
- **C-**
- **D -**
- **F -**

**29( الزمن الفائض للنشاط C يساوي 1- 2 - 0 - - غير متوفر 30( بدأنا بعقدة بداية Start و ذلك بسبب: - وجود نشاط وهمي - وجود نشاطين في البداية - عدم وجود نهاية End**

**- يمكن االستغناء عن عقدة البداية في هذه الشبكة**

- **حساب التباين للنشاط بطريقة PERT : .حساب التباين للنشاط بطريقة CPM :**
	- **- يتم حسابه لألنشطة الحرجة فقط - يتم حسابة لألنشطة الحرجة فقط**
		- **- يتم حسابة لجميع االحداث - يتم حسابة لجميع االحداث**
	- **- يتم حسابة لبعض االنشطة الحرجة - الوجود للتباين في هذه الطريقة**
		- **- يتم حسابة لجميع االنشطة - يتم حسابة لجميع االنشطة**
			- **:تعني Critical Path . :تعنيCritical Activity**

- **- مسار حرج - مسار حرج - نشاط وهمي - نشاط وهمي - حدث حرج - حدث حرج - نشاط حرج - نشاط حرج**
	- **-**

#### **النشاط في طريقة PERT: . النشاط في طريقة CPM:**

- 
- **- زمن واحد عشوائي - زمن واحد عشوائي**
	- **- ثالث أوقات )متفائل ، اكثر احتمال ، متشائم(** 
		- **- وقتين اثنين )متفائل ، متشائم(**
- **- زمن واحد مؤكد - زمن واحد مؤكد**

**طريقة المسار الحرج CPM(االسئلة من 38 الى 42(**

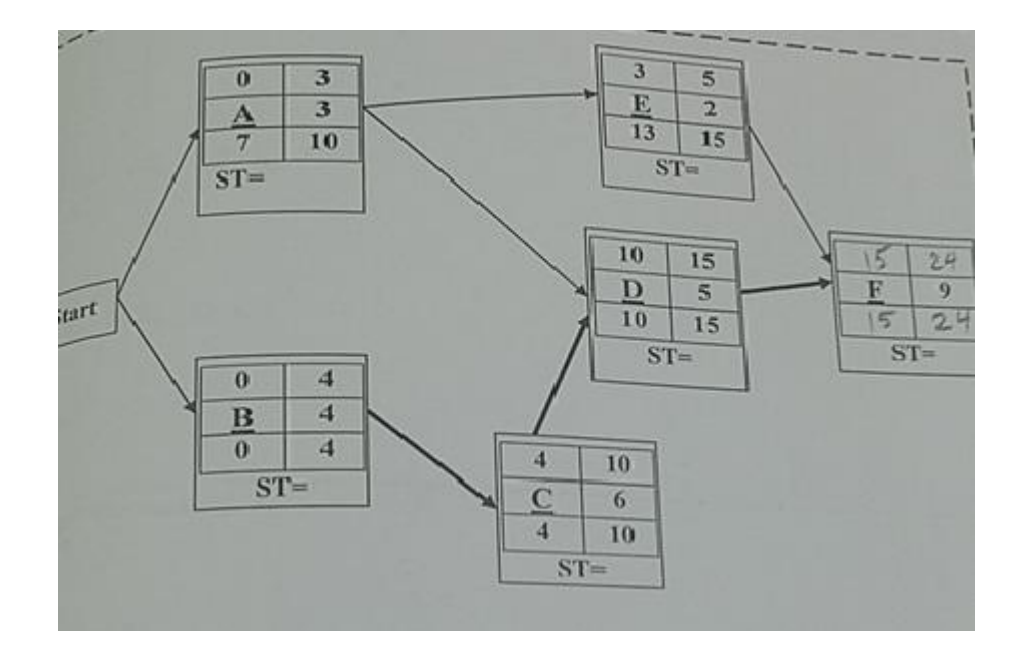

**إذا اعطيت شبكة االعمال التالية )كل الحسابات معطاة ماعدا النشاط االخير Fواالزمنة الفائضة(**

**/38 زمن النهاية المبكرة للنشاط Fيساوي** 

- **-**
- **-**
- **-**
- **-**

**/39زمن البداية المبكرة للنشاط Fيساوي**

- **-**
- **-**
- **-**
- **-**

**/40الزمن الفائض للنشاط Dيساوي**

- **-**
- **-**
- **-**
- 
- **-**

**/41النشاط الذي يمكن تأجيل البدء به هو** 

- **E -**
- **D -**
- **B -**
- **C -**

**/42 لو افترضنا ان زمن النشاط Aقد تغير واصبح يساوي 5فان المسار الحرج** 

- **- النشاط Aسوف يزيد من زمن انجاز المشروع**
	- **- نشاط Aسوف يصبح نشاطا حرجا** 
		- **- لن يحدث تغييرا للوضع الحالي**
	- **- النشاط Aسوف يصبح نشاط وهمي**

#### **المسار الحرج**

**إذا أعطيت شبكة األعمال التالية )المطلوب القيام بالحسابات الالزمة واألزمنة الفائضة(**

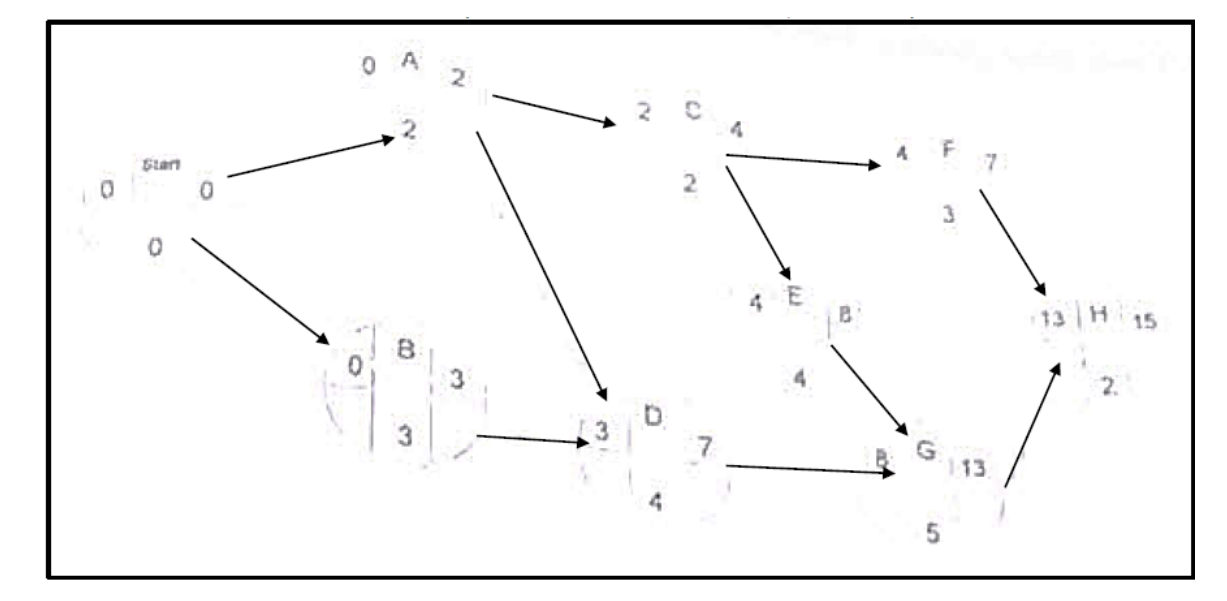

**)32( بدأنا بعقدة بداية Start وذلك بسبب:**

- **- وجود نشاط وهمي**
- **ً - وجود نشاطين يبدأن معا**
- **- ليس هناك داع لوجود مثل هذه العقدة**
- **- بسبب عدم وجود عقدة نهاية End**

**)33( زمن البداية المتأخر للنشاط B يساوي:**

- **-**
	- **-**
	- **-**
	- **-**

**)34( زمن البداية المبكر للنشاط E يساوي:**

- **-**
- **-**
- **-**
- **-**

**)35( زمن النهاية المتأخرة للنشاط G يساوي:**

- **-**
- **-**
- **-**
- **-**

**)36( النشاط الذي يمكن تأجيل البدء به:**

- **A -**
- **C -**
- **D -**
- **E -**

**)37( الزمن الفائض للنشاط F يساوي:**

- **-**
- **-**
- **-**
- **- غير متوفر**

**)38( الزمن الكلي للمشروع )زمن إنجاز المشروع( يساوي:**

- **-**
- **-**
- **-**
- **-**

**املحاضرة** *12***و***13*

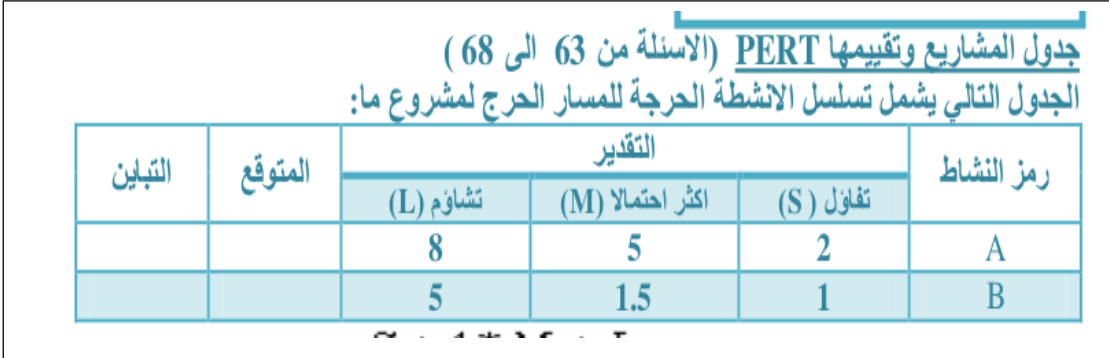

**1( الوقت المتوقع للنشاط الحر ج A يساوي 2 - 8 - 4 - 5 – 2( تباين النشاط الحرج A يساوي 5 - 1-**  $S + 4 * M + L$  $\overline{6}$ مجرد تطبيق للقانون **2 التباين = )** −  $(\frac{L}{6})$ 

تطبيق لقانون التباين

 $\cdot$ ,  $\leq \leq$  -**3 -**

**3( الوقت المتوقع للنشاط الحرج B يساوي**

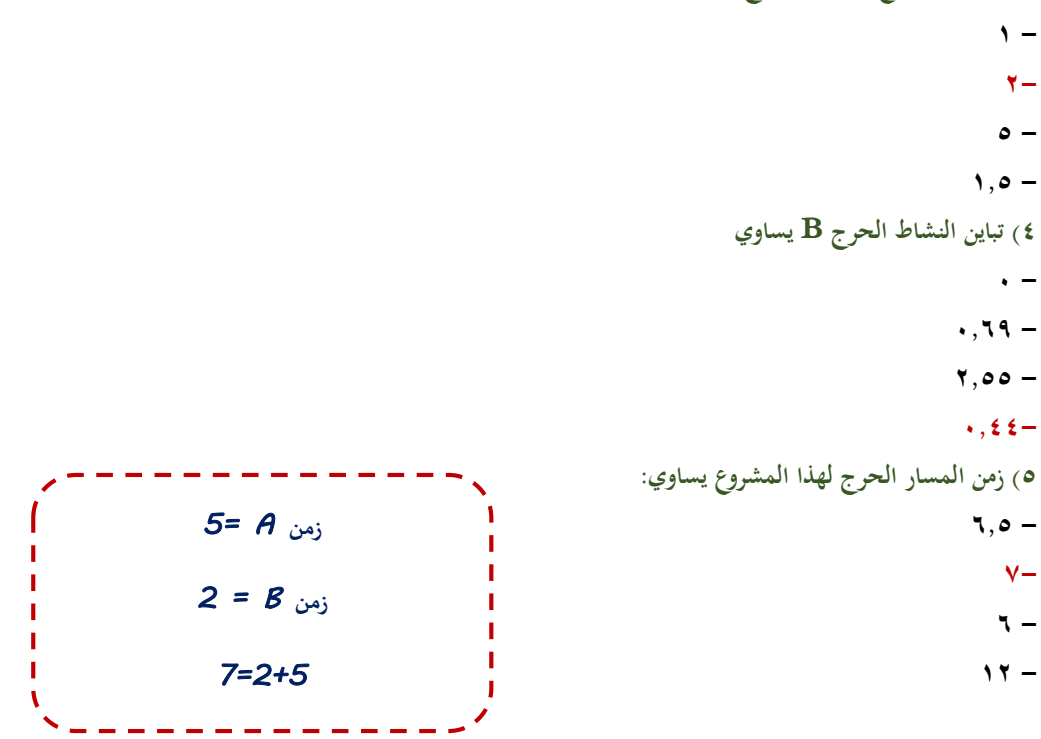

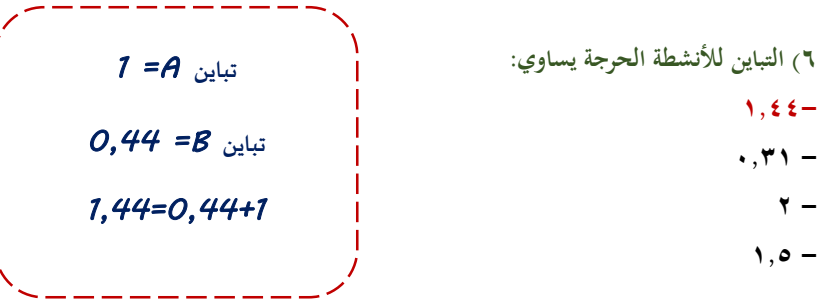

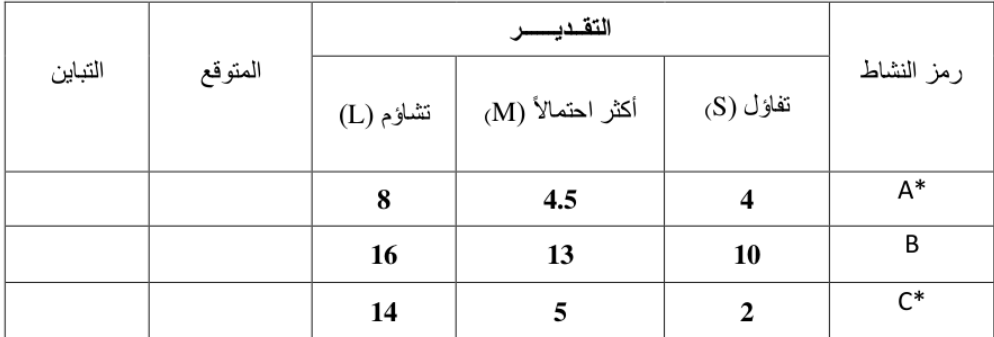

الجدول التالي يمثل تسلسل الانشطة لمشــروع مــــــا (علامة \* تدل على ان النشاط حرج):

**8( الوقت المتوقع للنشاط الحرج A يساوي**

- **23.33 -**
	- **7 -**
	- **4.5 -**
	- **5 -**

**9( الوقت المتوقع للنشاط C يساوي**

- **13 -**
- **5.5 -**
- **6 -**
- **3.5 -**

**10( تباين النشاط الحرج C يساوي**

- **2 -**
- **1 -**
- **24 -**
- **4-**

**11( الزمن الذي يستغرقه هذا المشروع )زمن اإلنجاز( يساوي:**

- **13 -**
- **11-**

 **- -**

**12( تباين المشروع يساوي:**

**4.44-**

 $5.44 + 1.44$ 

**1.44 -**

 $\mathbf{Y}, \mathbf{t} \mathbf{t}$  -

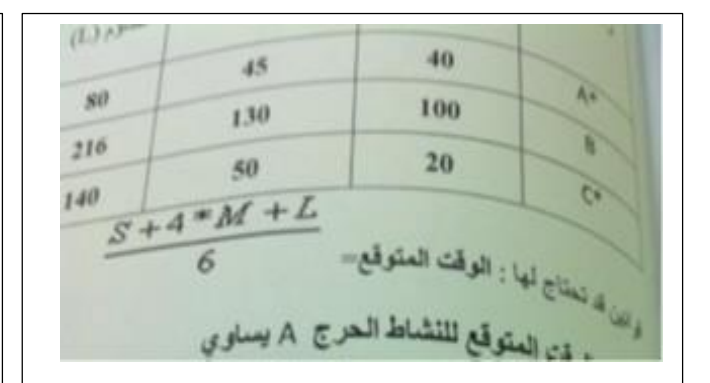

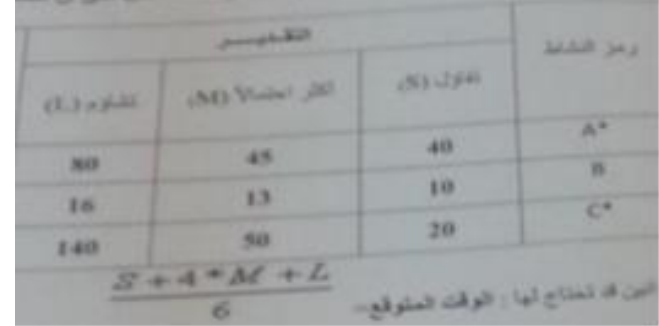

**الوقت المتوقع للنشاط الحرج A يساوي: - .الوقت المتوقع للنشاط الحرج A يساوي:**

**- 233 -**

**- 7 -**

**- 045 -**

**الوقت المتوقع للنشاط C يساوي:**

**-**

**-**

**-**

**-**

**.40الوقت المتوقع للنشاط C يساوي:**

- **-**
	- **-**

- 
- **- 50 -**

- **-**
- **-**

**تباين النشاط الحرج C يساوي:** 

- **-**
- **-**
- **-**
- **-**

**تباين النشاط الحرج A يساوي:**

- **44.44 -**
	- **-**
	- **6.66 -**
	- **-**

**الزمن الذي يستغرقه هذا المشروع )زمن االنجاز( يساوي:** 

- **-**
- **-**
- **-**
- **-**

# **جدولة المشاريع وتقييمها PERT**

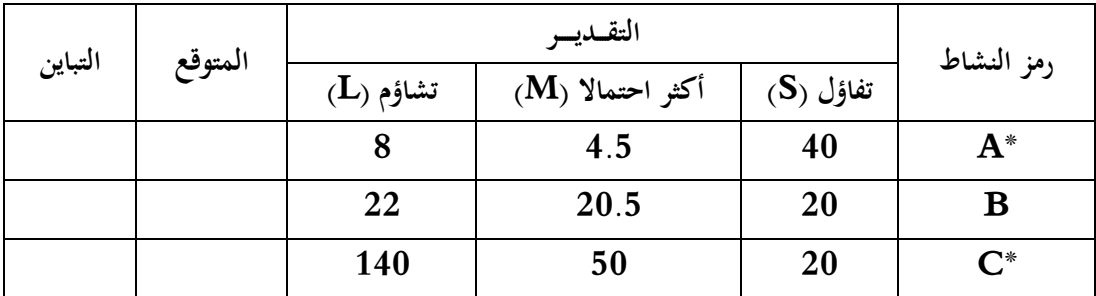

**الجدول التالي يمثل تسلسل األنشطة لمشروع ما )عالمة** ♦ **تدل على أن المشروع حرج( :**

  **, التباين = 2 )** −  $\frac{2}{6}$ 

**)39( الوقت المتوقع للنشاط الحرج A يساوي:**

 $\frac{S+4*M+L}{6}$ 

- **-**
- **-**
- **-**
- **-**
- 

**)40( الوقت المتوقع للنشاط C يساوي:**

- **-**
	- **-**
	- **-**
- **-**

**)41( تباين النشاط C يساوي:**

- **-**
- **-**
- **-**
- **-**

**)42( الزمن الذي يستغرقه هذا المشروع )زمن اإلنجاز( يساوي:**

- **-**
- **-**
- **-**
- **-**

**جدولة المشاريع وتقييمها PERT( االسئلة من 43 الى 45(**

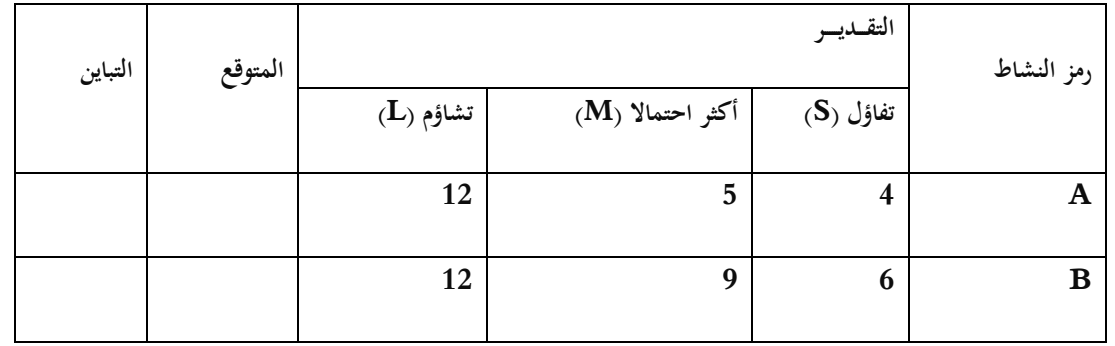

**الجدول التالي يمثل تسلسل االنشطة الحرجة للمسار الحرج لمشروع مـــــا:** 

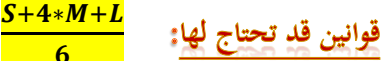

  **, التباين = 2 )** −  $\frac{2}{6}$ 

**/43الوقت المتوقع للنشاط الحرج8يساوي** 

- **5 -**
- **7 -**
	- **6 -**
- **9 -**

**/44تباين النشاط الحرج Aيساوي** 

- **1.77 -**
	- **2 -**
	- **1 -**
	- **4 -**

**/45زمن المسار الحرج )زمن النجاز( لهذا المشروع يساوي**

- **14 -**
- **15 -**
- **5.5 -**
- **- غير موجود**

**اسم البرنامج األكاديمي الذي تدرسه اآلن هو:**

- **- األعمال اإلدارية وملحقاتها**
	- **- إدارة األعمال** 
		- **- إدارة عامة** 
			- **- اإلدارة**

تم مجمد الله كل الشكر لأم جهاد تم الاستعانة بملفها السابق وكل الشكر لـ محود الدعجاني ورحيل الزمن ملساعدتي

الورشة الماسية

مع متنياتي لكم بالتوفيق

أم حنان